ADOxxWeb PDF Documentation

# **Model Content Export**

## Table of content:

[UC4 - Features Management Workflow Environment](#page-1-0)

# <span id="page-1-0"></span>**UC4 - Features Management Workflow Environment**

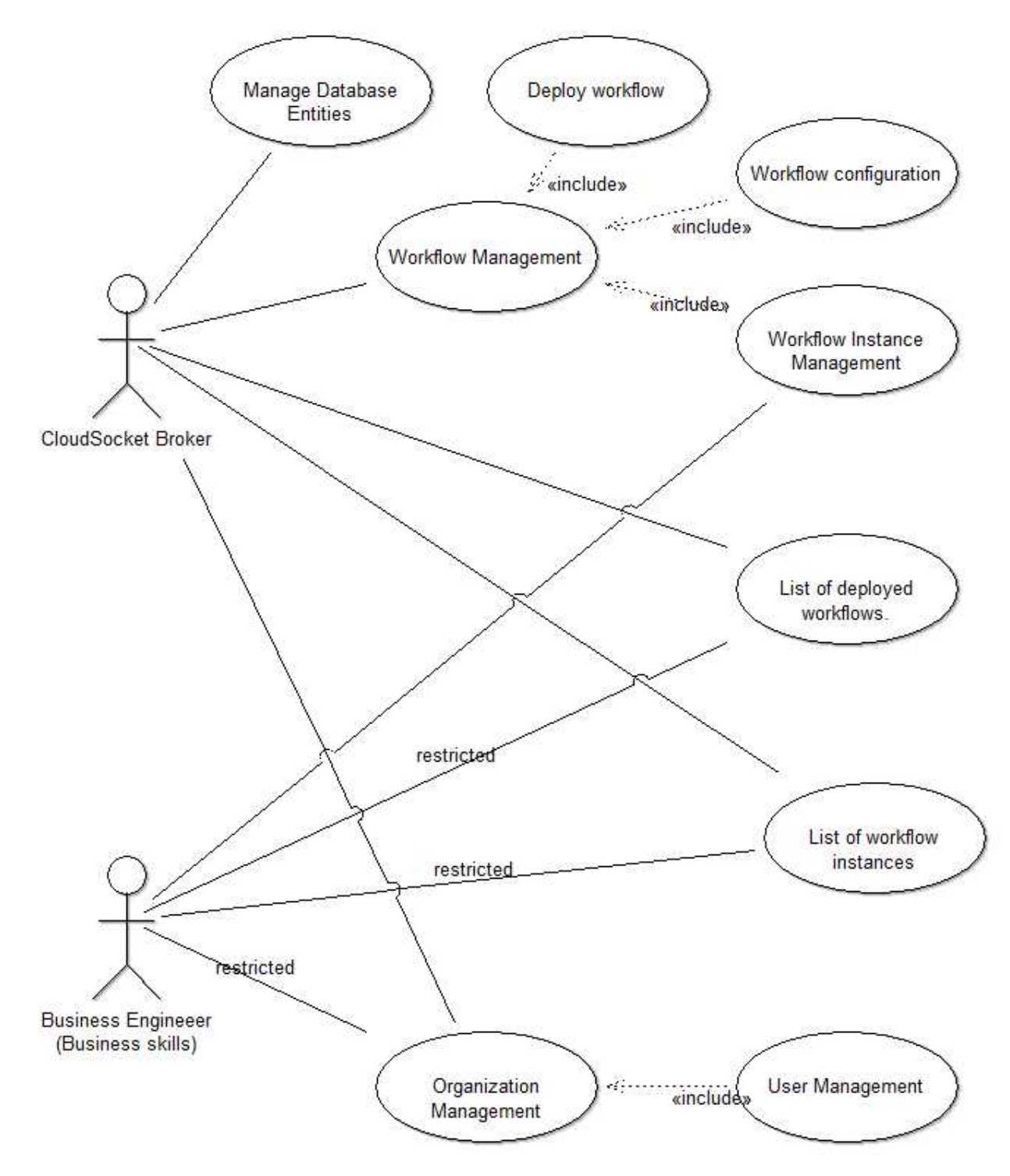

## **Instances**

## actor-25634(actor)

External tool coupling<br>Visibility Visibility ENUMERATION public Generated on 27/42/2016 10/42/47 Page 2 of 23

ENUMERATION no

PODE x:2cm y:6cm index:1<br>
STRING STRING

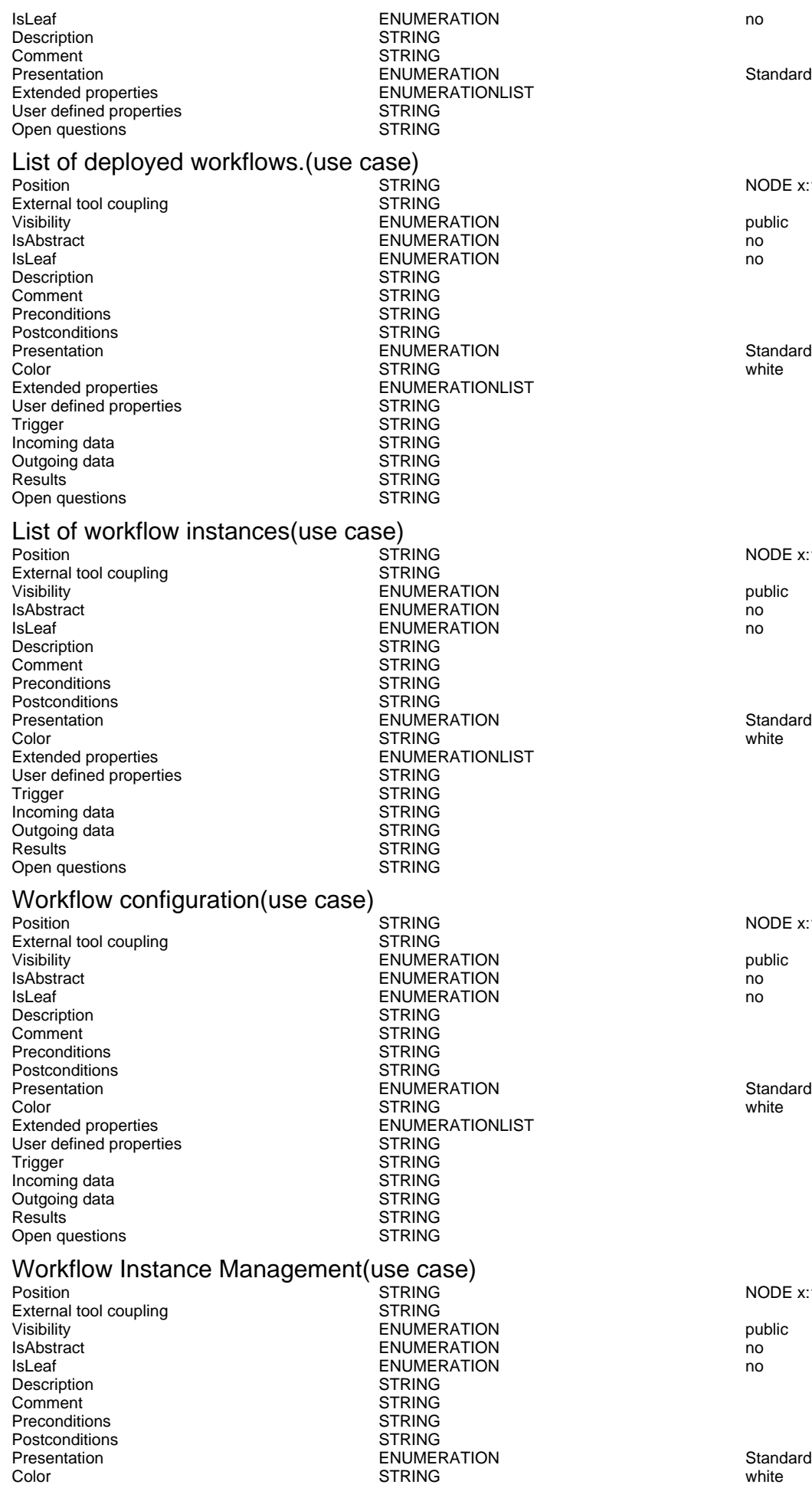

Generated on 27/42/2016 10/42/47 Page 3 of 23

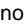

NODE x:15cm y:10.5cm w:4cm h:2cm index:2

NODE x:15.5cm y:15cm w:4cm h:2cm index:3

NODE x:15cm y:3cm w:4cm h:2cm index:4

NODE x:15cm y:6cm w:4cm h:2cm index:5

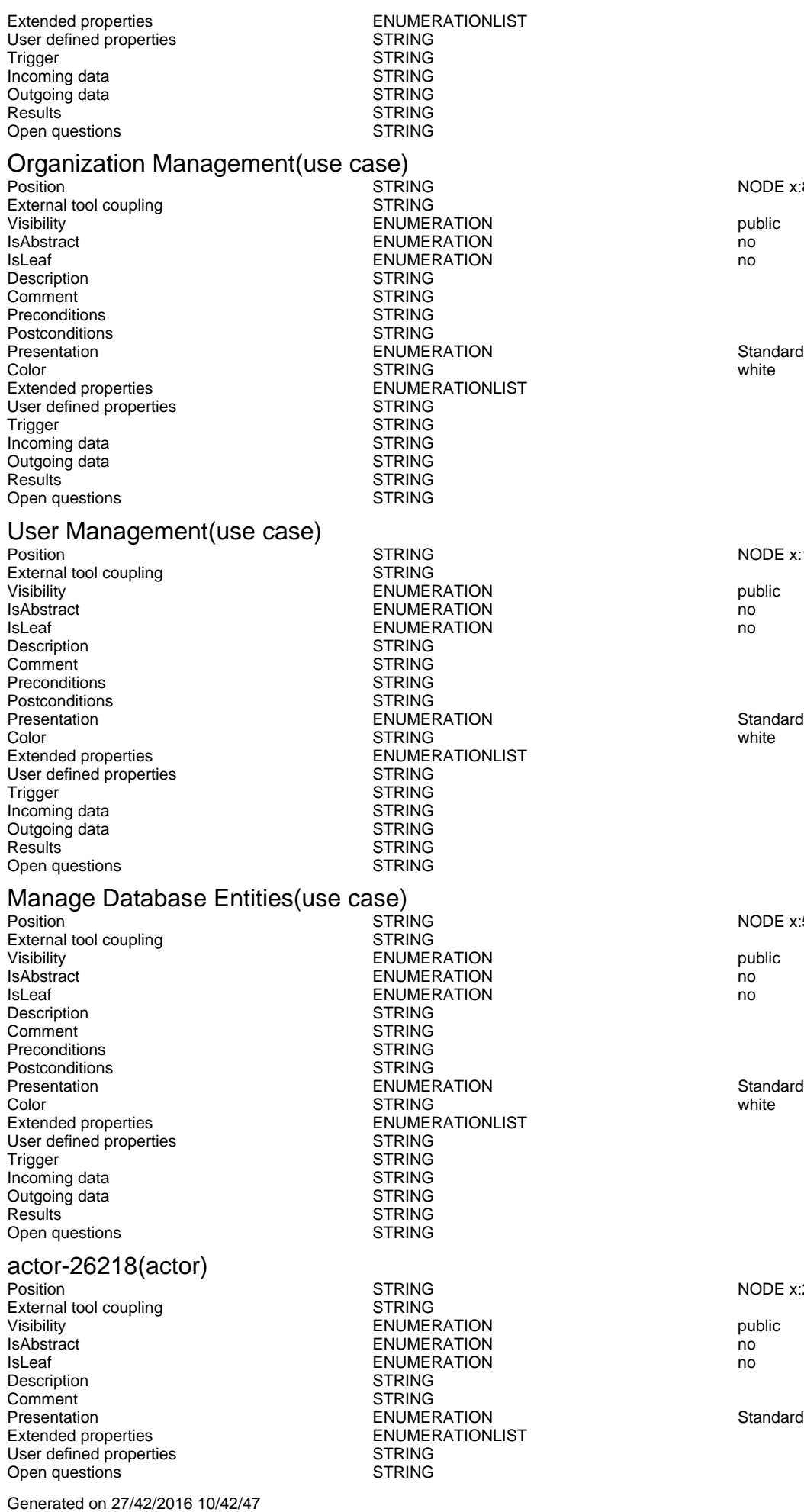

Page 4 of 23

NODE x:8.5cm y:19.5cm w:4cm h:2cm index:8

NODE x:15cm y:19.5cm w:4cm h:2cm index:9

NODE x:5.5cm y:1.5cm w:4cm h:2cm index:10

NODE x:2cm y:16.5cm index:12

## Workflow Management(use case)

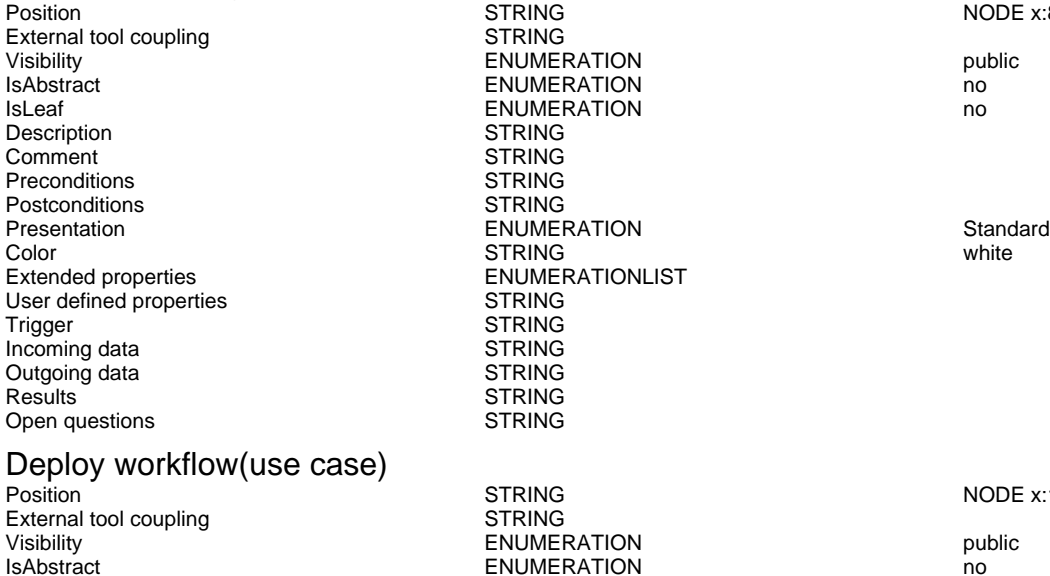

IsAbstract ENUMERATION no Description STRING<br>Comment STRING Comment STRING<br>Preconditions STRING Preconditions STRING<br>
Postconditions STRING Postconditions<br>Presentation Color **STRING STRING white** white Extended properties<br>
User defined properties<br>
User defined properties<br>
EXECTED STRING User defined properties and STRING<br>Trigger STRING Trigger STRING Incoming data STRING Outgoing data STRING Results **STRING**<br>
Open questions **STRING** Open questions **Relations**

## actor-25634->List of deployed workflows.(association)

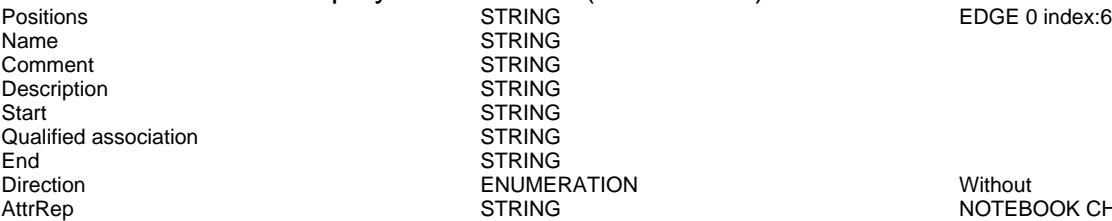

**STRING STRING STRING** STRING **STRING STRING** ENUMERATION Without

NODE x:8.5cm y:4.5cm w:4cm h:2cm index:17

NODE x:10.5cm y:1.5cm w:4cm h:2cm index:23

ENUMERATION<br>ENUMERATION no<br>STRING

ENUMERATION STANDARD STANDARD STANDARD STANDARD STANDARD STANDARD STANDARD STANDARD STANDARD STANDARD STANDARD STANDARD STANDARD STANDARD STANDARD STANDARD STANDARD STANDARD STANDARD STANDARD STANDARD STANDARD STANDARD STA

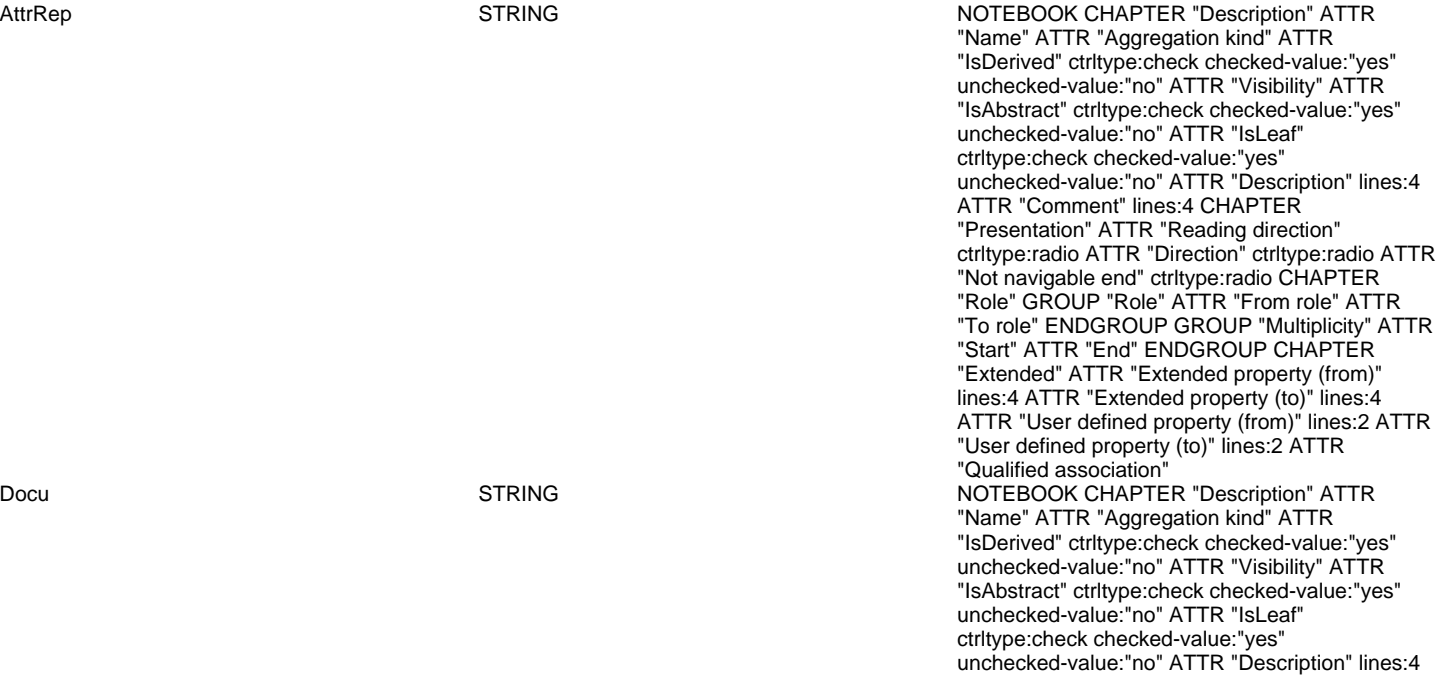

AnimRep STRING

Not navigable end **ENUMERATION** ENUMERATION Without Reading direction **ENUMERATION** ENUMERATION Without User defined property (to) 6 STRING<br>IsAbstract ENUME IsAbstract ENUMERATION no IsLeaf ENUMERATION no IsDerived **ENUMERATION** no From role STRING To role<br>
Extended property (to) 
STRING<br>
ENUMERATIONLIST Extended property (to) ENUMERATIONLIST<br>
Extended property (from) ENUMERATIONLIST Extended property (from) User defined property (from) STRING

**FNUMERATION** 

ATTR "Comment" lines:4 CHAPTER "Role" GROUP "Role" ATTR "From role" ATTR "To role" ENDGROUP GROUP "Multiplicity" ATTR "Start" ATTR "End" ENDGROUP CHAPTER "Extended" ATTR "Extended property (from)" lines:4 ATTR "Extended property (to)" lines:4 ATTR "User defined property (from)" lines:2 ATTR "User defined property (to)" lines:2 ATTR "Qualified association"

HIpTxt **STRING** STRING An association describes a set of tuples whose values refers to typed instances. An instance of an association is called a link.

GraphRep LONGSTRING GRAPHREP AVAL set-default:"Without" r:"Direction" AVAL set-default:"Without" nnb:"Not navigable end" AVAL iD:"IsDerived" AVAL name:"Name" AVAL start:"Start" AVAL from\_role:"From role" AVAL end:"End" AVAL to\_role:"To role" SHADOW mode:off PEN w:0.02cm EDGE START PEN style:normal AVAL typ:"Aggregation kind" AVAL q:"Qualified association" FONT h:10pt IF (LEN(q) > 0) FILL style:solid color:white RECTANGLE y:-0.5cm x:-1.2cm w:1.5cm h:1cm ATTR "Qualified association" x:-.4cm h:c w:c IF ((typ = "shared") OR (typ = "composite")) IF (typ = "composite") FILL style:solid color:black ENDIF POLYGON 4 x1:-1.2cm y1:0cm x2:-1.4cm y2:-.2cm x3:-1.62cm y3:0cm x4:-1.4cm y4:.2cm ELSE IF ((r =  $\overline{P}$ Bidirectional") OR  $(r = "Incoming"))$  LINE x1:-1.4cm y1:.1cm x2:-1.1cm y2:0cm LINE x1:-1.4cm y1:-.1cm x2:-1.1cm y2:0cm ENDIF IF ((nnb = "Bidirectional") OR (nnb = "Incoming")) LINE x1:-1.6cm y1:.1cm x2:-1.3cm y2:-0.1cm LINE x1:-1.6cm y1:-.1cm x2:-1.3cm y2:0.1cm ENDIF ENDIF IF (start != "") ATTR "Start" x:-2.2cm y:.5cm w:c:3.0cm h:c:0.1cm line-break:rigorous ENDIF IF (from\_role != "") ATTR "From role" x:-2.6cm y:-.3cm w:c:3.0cm h:c:0.1cm line-break:rigorous ENDIF ELSE IF ((typ = "composite")  $\overrightarrow{OR}$  (typ = "shared")) IF (typ = "composite") FILL style:solid color:black ELSE FILL style:solid color:white ENDIF POLYGON 4 x1:0.1cm y1:0cm x2:-0.1cm y2:-.2cm x3:-0.3cm y3:0cm x4:-0.1cm y4:.2cm ELSE IF ((r = "Bidirectional")  $OR (r = "Incoming"))$  LINE x1:-.2cm y1:.1cm x2:0.1cm y2:0cm LINE x1:-.2cm y1:-.1cm x2:0.1cm y2:0cm ENDIF IF ((nnb = "Bidirectional") OR (nnb = "Incoming")) LINE  $x1:-3$ cm y1:.1cm x2:0.1cm y2:-0.1cm LINE x1:-.3cm y1:-.1cm x2:0.1cm y2:0.1cm ENDIF ENDIF IF (start != "") ATTR "Start" x:-1.0cm y:.5cm w:c:2.0cm h:c:0.1cm line-break:rigorous ENDIF IF (from\_role != "") ATTR "From role" x:-1.4cm y:-.3cm w:c:3.0cm h:c:0.1cm line-break:rigorous ENDIF ENDIF SET tt:"" AVAL e1:"Extended property (from)" IF (e1 != "\r\n") SET tt:(replall(e1,"\n",",")) SET tt:(replall(tt,"\r","")) SET tt:(replall(tt,"{","")) SET tt:(replall(tt,"}","")) ENDIF AVAL b1:"User defined property (from)" IF (b1 != "") SET tt:(tt + b1 + ",") ENDIF IF ((tt != "") AND (tt != ",")) TEXT ("{" + copy(tt,0,LEN tt-1) +"}") y:-0.7cm x:-1.8cm w:c:4.0cm h:c:0.1cm line-break:rigorous ENDIF MIDDLE FILL style:solid color:black AVAL set-default:"Without" lr:"Reading direction" IF (lr = "Left to Right") POLYGON 3 x1:0.3cm y1:-.5cm x2:0.0cm y2:-.6cm x3:0.0cm y3:-.4cm ENDIF IF (lr  $=$  "Right to Left") POLYGON  $3$  x1:-0.3cm y1:-.5cm

Aggregation kind **ENUMERATION none** 

### actor-25634->List of workflow instances(association) Positions STRING EDGE 0 index:7 STRING<br>STRING السلطة المستخدمة المستخدمة المستخدمة المستخدمة المستخدمة المستخدمة المستخدمة المستخدمة المستخدمة المستخدمة ال<br>المستخدمة المستخدمة المستخدمة المستخدمة المستخدمة المستخدمة المستخدمة المستخدمة المستخدمة المستخدمة المستخدمة<br>ا Description<br>Start STRING<br>STRING Qualified association<br>End End STRING<br>Direction Structure STRING

AnimRep STRING<br>HIpTxt STRING STRING

Generated on 27/42/2016 10/42/47 Page 7 of 23

x2:0.0cm y2:-.6cm x3:0.0cm y3:-.4cm ENDIF IF (lr = "Top Down") POLYGON 3 x1:-0.1cm y1:-.6cm x2:0.1cm y2:-.6cm x3:0.0cm y3:-.4cm ENDIF IF (lr  $=$  "Bottom Up") POLYGON  $3 \times 1$ :-0.1cm v1:-.4cm x2:0.1cm y2:-.4cm x3:0.0cm y3:-.6cm ENDIF FILL IF ((lr = "Top Down") OR (lr = "Bottom Up")) IF (iD = "yes") IF (name != "") ATTR "Name" text:("/" + name) x:0.2cm w:l h:b ENDIF ELSE IF (name != "") ATTR "Name" x:0.2cm w:l h:b ENDIF ENDIF ELSE IF (iD = "yes") IF (name != "") ATTR "Name" text:("/"+name) w:c h:b ENDIF ELSE IF (name != "") ATTR "Name" w:c h:b ENDIF ENDIF ENDIF END IF (end != "") ATTR "End" x:-1.0cm y:-.5cm w:c:2.0cm h:c:0.1cm line-break:rigorous ENDIF IF (to\_role != "") ATTR "To role" x:-1.4cm y:.3cm w:c:3.0cm h:c:0.1cm line-break:rigorous ENDIF IF  $((r = "Bidirectional") OR (r = "Outgoing"))$  LINE x1:-.3cm y1:.1cm x2:0cm y2:0cm LINE x1:-.3cm y1:-.1cm x2:0cm y2:0cm ENDIF IF ((nnb = "Bidirectional") OR (nnb = "Outgoing")) LINE x1:-.4cm y1:.1cm x2:0.0cm y2:-0.1cm LINE x1:-.4cm y1:-.1cm x2:0.0cm y2:0.1cm ENDIF SET txt:"" AVAL e2:"Extended property (to)" IF (e2 != "\r\n") SET txt:(replall(e2,"\n",",")) SET txt:(replall(txt,"\r","")) SET txt:(replall(txt,"{","")) SET txt:(replall(txt,"}","")) ENDIF AVAL b2:"User defined property (to)" IF (b2 != "") SET txt:(txt + b2 + ",") ENDIF IF ((txt != "") AND (txt != ",")) TEXT ("{" + copy(txt,0,LEN txt-1) +"}") y:0.7cm x:-1.8cm w:c:4.0cm h:c:0.1cm line-break:rigorous ENDIF

Direction ENUMERATION Without NOTEBOOK CHAPTER "Description" ATTR "Name" ATTR "Aggregation kind" ATTR "IsDerived" ctrltype:check checked-value:"yes" unchecked-value:"no" ATTR "Visibility" ATTR "IsAbstract" ctrltype:check checked-value:"yes" unchecked-value:"no" ATTR "IsLeaf" ctrltype:check checked-value:"yes" unchecked-value:"no" ATTR "Description" lines:4 ATTR "Comment" lines:4 CHAPTER "Presentation" ATTR "Reading direction" ctrltype:radio ATTR "Direction" ctrltype:radio ATTR "Not navigable end" ctrltype:radio CHAPTER "Role" GROUP "Role" ATTR "From role" ATTR "To role" ENDGROUP GROUP "Multiplicity" ATTR "Start" ATTR "End" ENDGROUP CHAPTER "Extended" ATTR "Extended property (from)" lines:4 ATTR "Extended property (to)" lines:4 ATTR "User defined property (from)" lines:2 ATTR "User defined property (to)" lines:2 ATTR "Qualified association" Docu STRING NOTEBOOK CHAPTER "Description" ATTR "Name" ATTR "Aggregation kind" ATTR "IsDerived" ctrltype:check checked-value:"yes" unchecked-value:"no" ATTR "Visibility" ATTR "IsAbstract" ctrltype:check checked-value:"yes" unchecked-value:"no" ATTR "IsLeaf" ctrltype:check checked-value:"yes" unchecked-value:"no" ATTR "Description" lines:4 ATTR "Comment" lines:4 CHAPTER "Role" GROUP "Role" ATTR "From role" ATTR "To role" ENDGROUP GROUP "Multiplicity" ATTR "Start" ATTR "End" ENDGROUP CHAPTER "Extended" ATTR "Extended property (from)" lines:4 ATTR "Extended property (to)" lines:4 ATTR "User defined property (from)" lines:2 ATTR "User defined property (to)" lines:2 ATTR "Qualified association"

An association describes a set of tuples whose

Not navigable end<br>
Reading direction<br>
Reading direction<br>
Without<br>
CNUMERATION<br>
ENUMERATION Reading direction<br>
Liser defined property (to) TRING User defined property (to) IsAbstract in the control of the ENUMERATION control of the control of the end of the control of the end of the<br>IsLeaf the control of the ENUMERATION control of the control of the control of the control of the control of t Visibility ENUMERATION public From role STRING To role STRING Extended property (to) ENUMERATIONLIST<br>
Extended property (from) ENUMERATIONLIST Extended property (from) User defined property (from) STRING<br>GraphRep LONGSTRING

ENUMERATION no **ISDERIVE ENUMERATION** no

values refers to typed instances. An instance of an association is called a link.

GraphRep **CONGSTRING** CONGSTRING GRAPHREP AVAL set-default:"Without" r:"Direction" AVAL set-default:"Without" nnb:"Not navigable end" AVAL iD:"IsDerived" AVAL name:"Name" AVAL start:"Start" AVAL from\_role:"From role" AVAL end:"End" AVAL to\_role:"To role" SHADOW mode:off PEN w:0.02cm EDGE START PEN style:normal AVAL typ:"Aggregation kind" AVAL q:"Qualified association" FONT h:10pt IF (LEN(q) > 0) FILL style:solid color:white RECTANGLE y:-0.5cm x:-1.2cm w:1.5cm h:1cm ATTR "Qualified association" x:-.4cm h:c w:c IF ((typ = "shared") OR (typ = "composite")) IF (typ = "composite") FILL style:solid color:black ENDIF POLYGON 4 x1:-1.2cm y1:0cm x2:-1.4cm y2:-.2cm x3:-1.62cm y3:0cm x4:-1.4cm y4:.2cm ELSE IF ((r = "Bidirectional") OR (r = "Incoming")) LINE x1:-1.4cm y1:.1cm x2:-1.1cm y2:0cm LINE x1:-1.4cm y1:-.1cm x2:-1.1cm y2:0cm ENDIF IF ((nnb = "Bidirectional") OR (nnb = "Incoming")) LINE x1:-1.6cm y1:.1cm x2:-1.3cm y2:-0.1cm LINE x1:-1.6cm y1:-.1cm x2:-1.3cm y2:0.1cm ENDIF ENDIF IF (start != "") ATTR "Start" x:-2.2cm y:.5cm w:c:3.0cm h:c:0.1cm line-break:rigorous ENDIF IF (from\_role != "") ATTR "From role" x:-2.6cm y:-.3cm w:c:3.0cm h:c:0.1cm line-break:rigorous ENDIF ELSE IF ((typ = "composite")  $OR$  (typ = "shared")) IF (typ = "composite") FILL style:solid color:black ELSE FILL style:solid color:white ENDIF POLYGON 4 x1:0.1cm y1:0cm x2:-0.1cm y2:-.2cm x3:-0.3cm y3:0cm x4:-0.1cm y4:.2cm ELSE IF ((r = "Bidirectional") OR (r = "Incoming")) LINE x1:-.2cm y1:.1cm x2:0.1cm y2:0cm LINE x1:-.2cm y1:-.1cm x2:0.1cm y2:0cm ENDIF IF ((nnb = "Bidirectional") OR (nnb = "Incoming")) LINE  $x1:-3$ cm y1:.1cm x2:0.1cm y2:-0.1cm LINE x1:-.3cm y1:-.1cm  $x2:0.1$ cm y2:0.1cm ENDIF ENDIF IF (start != "") ATTR "Start" x:-1.0cm y:.5cm w:c:2.0cm h:c:0.1cm line-break:rigorous ENDIF IF (from\_role != " ATTR "From role" x:-1.4cm y:-.3cm w:c:3.0cm h:c:0.1cm line-break:rigorous ENDIF ENDIF SET tt:"" AVAL e1:"Extended property (from)" IF (e1 != "\r\n") SET tt:(replall(e1,"\n",",")) SET tt:(replall(tt,"\r","")) SET tt:(replall(tt,"{","")) SET tt:(replall(tt,"}","")) ENDIF AVAL b1:"User defined property (from)" IF (b1 != "") SET tt:(tt + b1 + ",") ENDIF IF ((tt != "") AND (tt != ",")) TEXT ("{" + copy(tt,0,LEN tt-1) +"}") y:-0.7cm x:-1.8cm w:c:4.0cm h:c:0.1cm line-break:rigorous ENDIF MIDDLE FILL style:solid color:black AVAL set-default:"Without" Ir:"Reading direction" IF (Ir = "Left to Right") POLYGON 3 x1:0.3cm y1:-.5cm x2:0.0cm y2:-.6cm x3:0.0cm y3:-.4cm ENDIF IF (lr = "Right to Left") POLYGON 3 x1:-0.3cm y1:-.5cm x2:0.0cm y2:-.6cm x3:0.0cm y3:-.4cm ENDIF IF (lr  $=$  "Top Down") POLYGON 3 x1:-0.1cm y1:-.6cm x2:0.1cm y2:-.6cm x3:0.0cm y3:-.4cm ENDIF IF (lr  $=$  "Bottom Up") POLYGON  $3 \times 1$ :-0.1cm y1:-.4cm x2:0.1cm y2:-.4cm x3:0.0cm y3:-.6cm ENDIF FILL IF ((Ir = "Top Down") OR (Ir = "Bottom Up")) IF (iD = "yes") IF (name != "") ATTR "Name" text:("/" + name) x:0.2cm w:l h:b ENDIF ELSE IF (name != "") ATTR "Name" x:0.2cm w:l h:b ENDIF ENDIF ELSE IF ( $iD = "yes"$ ) IF (name != "") ATTR "Name" text:("/"+name) w:c h:b ENDIF ELSE IF (name !=

"") ATTR "Name" w:c h:b ENDIF ENDIF ENDIF END IF (end != "") ATTR "End" x:-1.0cm y:-.5cm w:c:2.0cm h:c:0.1cm line-break:rigorous ENDIF IF (to role  $!=$  "") ATTR "To role" x:-1.4cm y:.3cm w:c:3.0cm h:c:0.1cm line-break:rigorous ENDIF IF  $((r = "Bidirectional") OR (r = "Outgoing"))$  LINE x1:-.3cm y1:.1cm x2:0cm y2:0cm LINE x1:-.3cm y1:-.1cm x2:0cm y2:0cm ENDIF IF ((nnb = "Bidirectional") OR (nnb = "Outgoing")) LINE x1:-.4cm y1:.1cm x2:0.0cm y2:-0.1cm LINE x1:-.4cm y1:-.1cm x2:0.0cm y2:0.1cm ENDIF SET txt:"" AVAL e2:"Extended property (to)" IF (e2 != "\r\n") SET txt:(replall(e2,"\n",",")) SET txt:(replall(txt,"\r","")) SET txt:(replall(txt,"{","")) SET txt:(replall(txt,"}","")) ENDIF AVAL b2:"User defined property (to)" IF (b2 != "") SET txt:(txt + b2 + ",") ENDIF IF ((txt != "") AND (txt != ",")) TEXT ("{" + copy(txt,0,LEN txt-1) +"}") y:0.7cm x:-1.8cm w:c:4.0cm h:c:0.1cm line-break:rigorous ENDIF

Aggregation kind **ENUMERATION none** actor-25634->Manage Database Entities(association) Positions STRING EDGE 0 index:11 STRING<br>STRING Comment STRING<br>Description STRING Description<br>Start STRING<br>STRING Qualified association End STRING<br>Direction ENUMER Direction ENUMERATION Without NOTEBOOK CHAPTER "Description" ATTR "Name" ATTR "Aggregation kind" ATTR "IsDerived" ctrltype:check checked-value:"yes" unchecked-value:"no" ATTR "Visibility" ATTR "IsAbstract" ctrltype:check checked-value:"yes" unchecked-value:"no" ATTR "IsLeaf" ctrltype:check checked-value:"yes" unchecked-value:"no" ATTR "Description" lines:4 ATTR "Comment" lines:4 CHAPTER "Presentation" ATTR "Reading direction" ctrltype:radio ATTR "Direction" ctrltype:radio ATTR "Not navigable end" ctrltype:radio CHAPTER "Role" GROUP "Role" ATTR "From role" ATTR "To role" ENDGROUP GROUP "Multiplicity" ATTR "Start" ATTR "End" ENDGROUP CHAPTER "Extended" ATTR "Extended property (from)" lines:4 ATTR "Extended property (to)" lines:4 ATTR "User defined property (from)" lines:2 ATTR "User defined property (to)" lines:2 ATTR "Qualified association" Docu STRING NOTEBOOK CHAPTER "Description" ATTR "Name" ATTR "Aggregation kind" ATTR "IsDerived" ctrltype:check checked-value:"yes" unchecked-value:"no" ATTR "Visibility" ATTR "IsAbstract" ctrltype:check checked-value:"yes" unchecked-value:"no" ATTR "IsLeaf" ctrltype:check checked-value:"yes" unchecked-value:"no" ATTR "Description" lines:4 ATTR "Comment" lines:4 CHAPTER "Role" GROUP "Role" ATTR "From role" ATTR "To role" ENDGROUP GROUP "Multiplicity" ATTR "Start" ATTR "End" ENDGROUP CHAPTER "Extended" ATTR "Extended property (from)" lines:4 ATTR "Extended property (to)" lines:4 ATTR "User defined property (from)" lines:2 ATTR "User defined property (to)" lines:2 ATTR "Qualified association" AnimRep STRING An association describes a set of tuples whose values refers to typed instances. An instance of an association is called a link.<br>Without Not navigable end<br>
Reading direction<br>
Reading direction<br>
ENUMERATION<br>
ENUMERATION Reading direction<br>
User defined property (to) entity and the STRING User defined property (to)<br>IsAbstract IsAbstract ENUMERATION no<br>IsLeaf ENUMERATION no <u>IsLeaf ENUMERATION</u><br>International Communication<br>International ENUMERATION Professional Communication Visibility **ENUMERATION**<br>IsDerived **ENUMERATION** IsDerived ENUMERATION From role and the STRING STRING From role STRING<br>To role STRING **STRING** 

Generated on 27/42/2016 10/42/47 Page 9 of 23

Extended property (to) ENUMERATIONLIST<br>
Extended property (from) ENUMERATIONLIST Extended property (from) ENUMER<br>
User defined property (from) STRING User defined property (from) STRING<br>GraphRep LONGSTRING

GRAPHREP AVAL set-default:"Without" r:"Direction" AVAL set-default:"Without" nnb:"Not navigable end" AVAL iD:"IsDerived" AVAL name:"Name" AVAL start:"Start" AVAL from\_role:"From role" AVAL end:"End" AVAL to\_role:"To role" SHADOW mode:off PEN w:0.02cm EDGE START PEN style:normal AVAL typ:"Aggregation kind" AVAL q:"Qualified association" FONT h:10pt IF (LEN(q) > 0) FILL style:solid color:white RECTANGLE y:-0.5cm x:-1.2cm w:1.5cm h:1cm ATTR "Qualified association" x:-.4cm h:c w:c IF ((typ = "shared") OR (typ = "composite")) IF (typ = "composite") FILL style:solid color:black ENDIF POLYGON 4 x1:-1.2cm y1:0cm x2:-1.4cm y2:-.2cm x3:-1.62cm y3:0cm x4:-1.4cm y4:.2cm ELSE IF ((r = "Bidirectional") OR (r = "Incoming")) LINE x1:-1.4cm y1:.1cm x2:-1.1cm y2:0cm LINE x1:-1.4cm y1:-.1cm x2:-1.1cm y2:0cm ENDIF IF  $((nnb = "Bidirectional") OR (nnb = "Incoming"))$ LINE x1:-1.6cm y1:.1cm x2:-1.3cm y2:-0.1cm LINE x1:-1.6cm y1:-.1cm x2:-1.3cm y2:0.1cm ENDIF ENDIF IF (start != "") ATTR "Start" x:-2.2cm y:.5cm w:c:3.0cm h:c:0.1cm line-break:rigorous ENDIF IF (from\_role != "") ATTR "From role" x:-2.6cm y:-.3cm w:c:3.0cm h:c:0.1cm line-break:rigorous ENDIF ELSE IF ((typ = "composite")  $\overline{OR}$  (typ = "shared")) IF (typ = "composite") FILL style:solid color:black ELSE FILL style:solid color:white ENDIF POLYGON 4 x1:0.1cm y1:0cm x2:-0.1cm y2:-.2cm x3:-0.3cm y3:0cm x4:-0.1cm y4:.2cm ELSE IF ((r = "Bidirectional") OR (r = "Incoming")) LINE x1:-.2cm y1:.1cm x2:0.1cm y2:0cm LINE x1:-.2cm y1:-.1cm x2:0.1cm y2:0cm ENDIF IF ((nnb = "Bidirectional") OR (nnb = "Incoming")) LINE x1:-.3cm y1:.1cm x2:0.1cm y2:-0.1cm LINE x1:-.3cm y1:-.1cm  $x2:0.1$ cm  $y2:0.1$ cm ENDIF ENDIF IF (start != " ATTR "Start" x:-1.0cm y:.5cm w:c:2.0cm h:c:0.1cm line-break:rigorous ENDIF IF (from\_role != " ATTR "From role" x:-1.4cm y:-.3cm w:c:3.0cm h:c:0.1cm line-break:rigorous ENDIF ENDIF SET tt:"" AVAL e1:"Extended property (from)" IF (e1 != "\r\n") SET tt:(replall(e1,"\n",",")) SET tt:(replall(tt,"\r","")) SET tt:(replall(tt,"{","")) SET tt:(replall(tt,"}","")) ENDIF AVAL b1:"User defined property (from)" IF (b1 != "") SET tt:(tt + b1 + ",") ENDIF IF ((tt != "") AND (tt != ",")) TEXT ("{" + copy(tt,0,LEN tt-1) +"}") y:-0.7cm x:-1.8cm w:c:4.0cm h:c:0.1cm line-break:rigorous ENDIF MIDDLE FILL style:solid color:black AVAL set-default:"Without" lr:"Reading direction" IF (lr = "Left to Right") POLYGON 3 x1:0.3cm y1:-.5cm x2:0.0cm y2:-.6cm x3:0.0cm y3:-.4cm ENDIF IF (lr = "Right to Left") POLYGON 3 x1:-0.3cm y1:-.5cm x2:0.0cm y2:-.6cm x3:0.0cm y3:-.4cm ENDIF IF (lr = "Top Down") POLYGON 3 x1:-0.1cm y1:-.6cm x2:0.1cm y2:-.6cm x3:0.0cm y3:-.4cm ENDIF IF (lr  $=$  "Bottom Up") POLYGON  $3 \times 1$ :-0.1cm y1:-.4cm x2:0.1cm y2:-.4cm x3:0.0cm y3:-.6cm ENDIF FILL IF ((lr = "Top Down") OR (lr = "Bottom Up")) IF (iD  $=$  "yes") IF (name != "") ATTR "Name" text:("/" + name) x:0.2cm w:l h:b ENDIF ELSE IF (name != "") ATTR "Name" x:0.2cm w:l h:b ENDIF ENDIF ELSE IF (iD = "yes") IF (name != "") ATTR "Name" text:("/"+name) w:c h:b ENDIF ELSE IF (name != "") ATTR "Name" w:c h:b ENDIF ENDIF ENDIF END IF (end != "") ATTR "End" x:-1.0cm y:-.5cm w:c:2.0cm h:c:0.1cm line-break:rigorous ENDIF IF (to\_role != "") ATTR "To role" x:-1.4cm y:.3cm w:c:3.0cm h:c:0.1cm line-break:rigorous ENDIF IF  $((r = "Bidirectional") OR (r = "Outgoing"))$  LINE x1:-.3cm y1:.1cm x2:0cm y2:0cm LINE x1:-.3cm y1:-.1cm x2:0cm y2:0cm ENDIF IF ((nnb = "Bidirectional") OR (nnb = "Outgoing")) LINE x1:-.4cm y1:.1cm x2:0.0cm y2:-0.1cm LINE x1:-.4cm y1:-.1cm x2:0.0cm y2:0.1cm ENDIF SET

txt:"" AVAL e2:"Extended property (to)" IF (e2 != "\r\n") SET txt:(replall(e2,"\n",",")) SET txt:(replall(txt,"\r","")) SET txt:(replall(txt,"{","")) SET txt:(replall(txt,"}","")) ENDIF AVAL b2:"User defined property (to)" IF (b2 != "") SET txt:(txt + b2 + ",") ENDIF IF ((txt != "") AND (txt != ",")) TEXT  $({}^{1}$ (" $+$  copy(txt,0,LEN txt-1) +"}") y:0.7cm x:-1.8cm w:c:4.0cm h:c:0.1cm line-break:rigorous ENDIF Aggregation kind **ENUMERATION CONSERVERGATION none** 

Positions STRING EDGE 0 index:16

ENUMERATION Without Without STRING WITHOUT AttrRep **STRING** STRING STRING NOTEBOOK CHAPTER "Description" ATTR "Name" ATTR "Aggregation kind" ATTR "IsDerived" ctrltype:check checked-value:"yes" unchecked-value:"no" ATTR "Visibility" ATTR "IsAbstract" ctrltype:check checked-value:"yes" unchecked-value:"no" ATTR "IsLeaf" ctrltype:check checked-value:"yes" unchecked-value:"no" ATTR "Description" lines:4 ATTR "Comment" lines:4 CHAPTER "Presentation" ATTR "Reading direction" ctrltype:radio ATTR "Direction" ctrltype:radio ATTR "Not navigable end" ctrltype:radio CHAPTER "Role" GROUP "Role" ATTR "From role" ATTR "To role" ENDGROUP GROUP "Multiplicity" ATTR "Start" ATTR "End" ENDGROUP CHAPTER "Extended" ATTR "Extended property (from)" lines:4 ATTR "Extended property (to)" lines:4 ATTR "User defined property (from)" lines:2 ATTR "User defined property (to)" lines:2 ATTR "Qualified association" Docu STRING NOTEBOOK CHAPTER "Description" ATTR "Name" ATTR "Aggregation kind" ATTR "IsDerived" ctrltype:check checked-value:"yes" unchecked-value:"no" ATTR "Visibility" ATTR "IsAbstract" ctrltype:check checked-value:"yes" unchecked-value:"no" ATTR "IsLeaf" ctrltype:check checked-value:"yes" unchecked-value:"no" ATTR "Description" lines:4 ATTR "Comment" lines:4 CHAPTER "Role" GROUP "Role" ATTR "From role" ATTR "To role" ENDGROUP GROUP "Multiplicity" ATTR "Start" ATTR "End" ENDGROUP CHAPTER "Extended" ATTR "Extended property (from)" lines:4 ATTR "Extended property (to)" lines:4 ATTR "User defined property (from)" lines:2 ATTR "User defined property (to)" lines:2 ATTR "Qualified association"

> An association describes a set of tuples whose values refers to typed instances. An instance of an association is called a link.<br>Without

GRAPHREP AVAL set-default:"Without" r:"Direction" AVAL set-default:"Without" nnb:"Not navigable end" AVAL iD:"IsDerived" AVAL name:"Name" AVAL start:"Start" AVAL from\_role:"From role" AVAL end:"End" AVAL to\_role:"To role" SHADOW mode:off PEN w:0.02cm EDGE START PEN style:normal AVAL typ:"Aggregation kind" AVAL q:"Qualified

Description<br>Start

Qualified association<br>End

AnimRep STRING<br>HIpTxt STRING

Not navigable end<br>
Reading direction<br>
Reading direction<br>
Without<br>
TRIJMERATION<br>
ENLIMERATION<br>
TRIJMERATION Reading direction ENUMERATION ENUMERATION ENGINEERING User defined property (to) IsAbstract ENUMERATION no<br>IsLeaf ENUMERATION no IsLeaf ENUMERATION no Visibility ENUMERATION public From role<br>To role Extended property (to) ENUMERATIONLIST<br>
Extended property (from) ENUMERATIONLIST Extended property (from) ENUMERATION ENUMERATION ENGINEERING User defined property (from) STRING<br>GraphRep Concerns Constant Concerns STRING

STRING<br>STRING

STRING<br>STRING

actor-25634->Organization Management(association)

Name STRING<br>Comment STRING<br>STRING

End STRING<br>Direction STRING STRING

**ENUMERATION**<br>STRING STRING<br>ENUMERATIONLIST

association" FONT h:10pt IF (LEN(q) > 0) FILL style:solid color:white RECTANGLE y:-0.5cm x:-1.2cm w:1.5cm h:1cm ATTR "Qualified association" x:-.4cm h:c w:c IF ((typ = "shared") OR (typ = "composite")) IF (typ = "composite") FILL style:solid color:black ENDIF POLYGON 4 x1:-1.2cm y1:0cm x2:-1.4cm y2:-.2cm x3:-1.62cm y3:0cm x4:-1.4cm y4:.2cm ELSE IF ((r = "Bidirectional") OR (r = "Incoming")) LINE x1:-1.4cm y1:.1cm x2:-1.1cm y2:0cm LINE x1:-1.4cm y1:-.1cm x2:-1.1cm y2:0cm ENDIF IF  $((nnb = "Bidirectional") OR (nnb = "Incoming"))$ LINE x1:-1.6cm y1:.1cm x2:-1.3cm y2:-0.1cm LINE x1:-1.6cm y1:-.1cm x2:-1.3cm y2:0.1cm ENDIF ENDIF IF (start != "") ATTR "Start" x:-2.2cm y:.5cm w:c:3.0cm h:c:0.1cm line-break:rigorous ENDIF IF (from\_role != "") ATTR "From role" x:-2.6cm y:-.3cm w:c:3.0cm h:c:0.1cm line-break:rigorous ENDIF ELSE IF ((typ = "composite") OR (typ = "shared")) IF (typ = composite") FILL style:solid color:black ELSE FILL style:solid color:white ENDIF POLYGON 4 x1:0.1cm y1:0cm x2:-0.1cm y2:-.2cm x3:-0.3cm y3:0cm x4:-0.1cm y4:.2cm ELSE IF ((r = "Bidirectional") OR (r = "Incoming")) LINE x1:-.2cm y1:.1cm x2:0.1cm y2:0cm LINE x1:-.2cm y1:-.1cm x2:0.1cm y2:0cm ENDIF IF ((nnb = "Bidirectional") OR (nnb = "Incoming")) LINE x1:-.3cm y1:.1cm x2:0.1cm y2:-0.1cm LINE x1:-.3cm y1:-.1cm x2:0.1cm y2:0.1cm ENDIF ENDIF IF (start != "") ATTR "Start" x:-1.0cm y:.5cm w:c:2.0cm h:c:0.1cm line-break:rigorous ENDIF IF (from\_role != "") ATTR "From role" x:-1.4cm y:-.3cm w:c:3.0cm h:c:0.1cm line-break:rigorous ENDIF ENDIF SET tt:"" AVAL e1:"Extended property (from)" IF (e1 != "\r\n") SET tt:(replall(e1,"\n",",")) SET tt:(replall(tt,"\r","")) SET tt:(replall(tt,"{","")) SET tt:(replall(tt,"}","")) ENDIF AVAL b1:"User defined property (from)" IF (b1 != "") SET tt:(tt + b1 + ",") ENDIF IF ((tt != "") AND (tt != ",")) TEXT ("{" + copy(tt,0, LEN tt-1) +"}") y:-0.7cm x:-1.8cm w:c:4.0cm h:c:0.1cm line-break:rigorous ENDIF MIDDLE FILL style:solid color:black AVAL set-default:"Without" lr:"Reading direction" IF (lr = "Left to Right") POLYGON 3 x1:0.3cm y1:-.5cm x2:0.0cm y2:-.6cm x3:0.0cm y3:-.4cm ENDIF IF (lr  $=$  "Right to Left") POLYGON  $3$  x1:-0.3cm y1:-.5cm x2:0.0cm y2:-.6cm x3:0.0cm y3:-.4cm ENDIF IF (lr = "Top Down") POLYGON 3 x1:-0.1cm y1:-.6cm x2:0.1cm y2:-.6cm x3:0.0cm y3:-.4cm ENDIF IF (lr  $=$  "Bottom Up") POLYGON  $3 \times 1$ :-0.1cm y1:-.4cm x2:0.1cm y2:-.4cm x3:0.0cm y3:-.6cm ENDIF FILL IF ((lr = "Top Down") OR (lr = "Bottom Up")) IF (iD = "yes") IF (name != "") ATTR "Name" text:("/" + name) x:0.2cm w:l h:b ENDIF ELSE IF (name != "") ATTR "Name" x:0.2cm w:l h:b ENDIF ENDIF ELSE IF ( $iD = "yes"$ ) IF (name != "") ATTR "Name" text:("/"+name) w:c h:b ENDIF ELSE IF (name != "") ATTR "Name" w:c h:b ENDIF ENDIF ENDIF END IF (end != "") ATTR "End" x:-1.0cm y:-.5cm w:c:2.0cm h:c:0.1cm line-break:rigorous ENDIF IF (to\_role != "") ATTR "To role" x:-1.4cm y:.3cm w:c:3.0cm h:c:0.1cm line-break:rigorous ENDIF IF ((r = "Bidirectional") OR (r = "Outgoing")) LINE x1:-.3cm y1:.1cm x2:0cm y2:0cm LINE x1:-.3cm y1:-.1cm x2:0cm y2:0cm ENDIF IF ((nnb = "Bidirectional") OR (nnb = "Outgoing")) LINE x1:-.4cm y1:.1cm x2:0.0cm y2:-0.1cm LINE x1:-.4cm y1:-.1cm x2:0.0cm y2:0.1cm ENDIF SET txt:"" AVAL e2:"Extended property (to)" IF (e2 != "\r\n") SET txt:(replall(e2,"\n",",")) SET txt:(replall(txt,"\r","")) SET txt:(replall(txt,"{","")) SET txt:(replall(txt,"}","")) ENDIF AVAL b2:"User defined property (to)" IF (b2 != "") SET txt:(txt + b2 + ",") ENDIF IF ((txt != "") AND (txt != ",")) TEXT ("{" + copy(txt,0,LEN txt-1) +"}") y:0.7cm x:-1.8cm w:c:4.0cm h:c:0.1cm line-break:rigorous ENDIF

Aggregation kind **ENUMERATION NOTE** 

### actor-25634->Workflow Management(association)

Generated on 27/42/2016 10/42/47 Page 12 of 23

### ADOxxWeb PDF Documentation

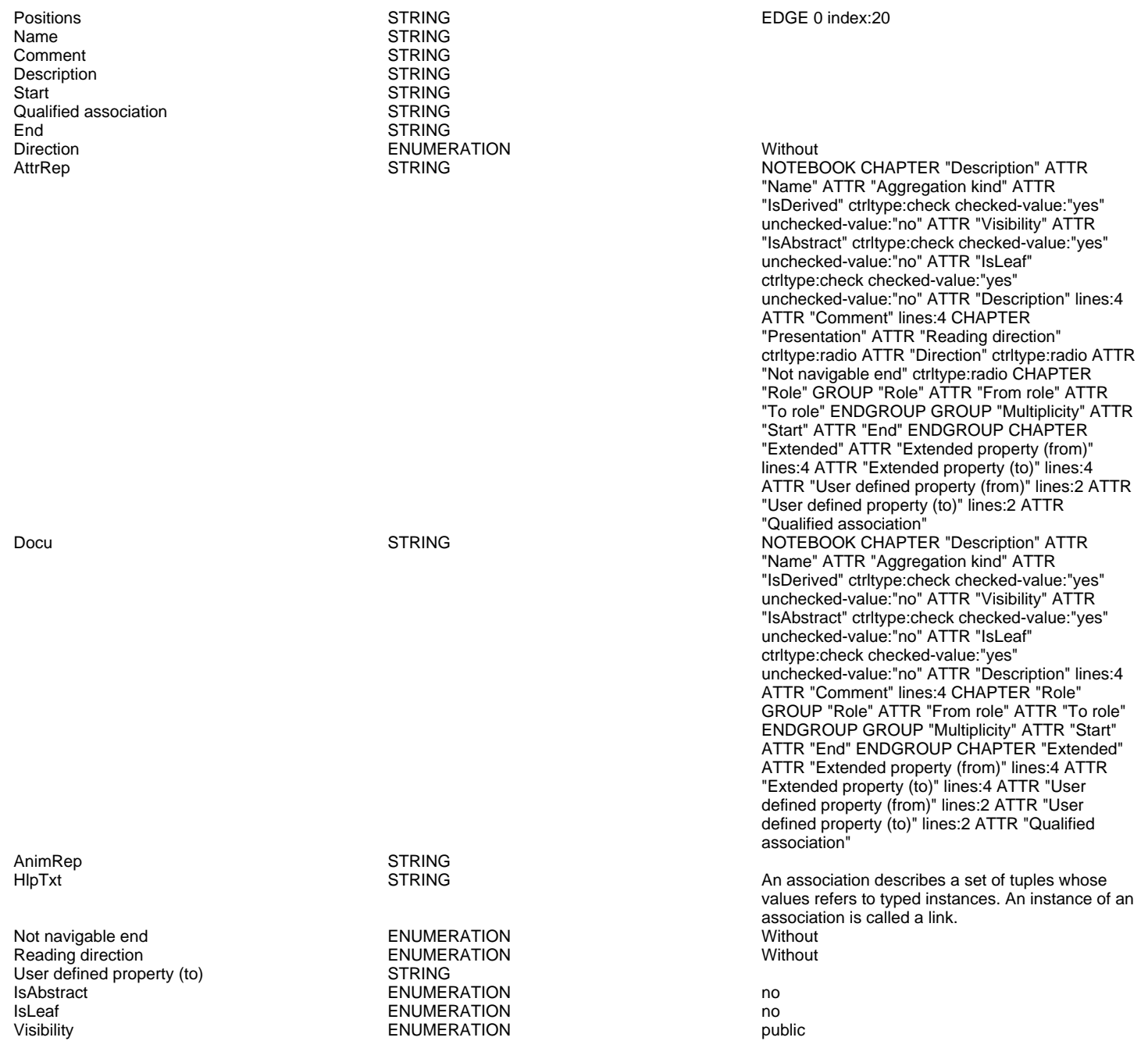

IsDerived ENUMERATION ENUMERATION in the model of the state of the state of the state of the state of the state of the state of the state of the state of the state of the state of the state of the state of the state of the From role<br>To role Extended property (to) ENUMERATIONLIST<br>
Extended property (from) ENUMERATIONLIST Extended property (from) ENUMER<br>
User defined property (from) STRING User defined property (from) STRING<br>
GraphRep LONGSTRING

STRING<br>ENUMERATIONLIST

GRAPHREP AVAL set-default: "Without" r:"Direction" AVAL set-default:"Without" nnb:"Not navigable end" AVAL iD:"IsDerived" AVAL name:"Name" AVAL start:"Start" AVAL from\_role:"From role" AVAL end:"End" AVAL to\_role:"To role" SHADOW mode:off PEN w:0.02cm EDGE START PEN style:normal AVAL typ:"Aggregation kind" AVAL q:"Qualified association" FONT h:10pt IF (LEN(q) > 0) FILL style:solid color:white RECTANGLE y:-0.5cm x:-1.2cm w:1.5cm h:1cm ATTR "Qualified association" x:-.4cm h:c w:c IF ((typ = "shared") OR (typ = "composite")) IF (typ = "composite") FILL style:solid color:black ENDIF POLYGON 4 x1:-1.2cm y1:0cm x2:-1.4cm y2:-.2cm x3:-1.62cm y3:0cm x4:-1.4cm y4:.2cm ELSE IF ((r = "Bidirectional") OR (r = "Incoming")) LINE x1:-1.4cm y1:.1cm x2:-1.1cm y2:0cm LINE x1:-1.4cm y1:-.1cm x2:-1.1cm y2:0cm ENDIF IF

Aggregation kind **ENUMERATION CONSERVERGATION none** 

Workflow configuration->Workflow Management(include) Positions STRING EDGE 0 index:19

LINE x1:-1.6cm y1:.1cm x2:-1.3cm y2:-0.1cm LINE x1:-1.6cm y1:-.1cm x2:-1.3cm y2:0.1cm ENDIF ENDIF IF (start != "") ATTR "Start" x:-2.2cm y:.5cm w:c:3.0cm h:c:0.1cm line-break:rigorous ENDIF IF (from\_role != "") ATTR "From role" x:-2.6cm y:-.3cm w:c:3.0cm h:c:0.1cm line-break:rigorous ENDIF ELSE IF ((typ = "composite")  $\overrightarrow{OR}$  (typ = "shared")) IF (typ = "composite") FILL style:solid color:black ELSE FILL style:solid color:white ENDIF POLYGON 4 x1:0.1cm y1:0cm x2:-0.1cm y2:-.2cm x3:-0.3cm y3:0cm x4:-0.1cm y4:.2cm ELSE IF ((r = "Bidirectional") OR (r = "Incoming")) LINE x1:-.2cm y1:.1cm x2:0.1cm y2:0cm LINE x1:-.2cm y1:-.1cm x2:0.1cm y2:0cm ENDIF IF ((nnb = "Bidirectional") OR (nnb = "Incoming")) LINE  $x1:-3cm$  y1:.1cm x2:0.1cm y2:-0.1cm LINE x1:-.3cm y1:-.1cm x2:0.1cm y2:0.1cm ENDIF ENDIF IF (start != "") ATTR "Start" x:-1.0cm y:.5cm w:c:2.0cm h:c:0.1cm line-break: rigorous ENDIF IF (from\_role != ATTR "From role" x:-1.4cm y:-.3cm w:c:3.0cm h:c:0.1cm line-break:rigorous ENDIF ENDIF SET tt:"" AVAL e1:"Extended property (from)" IF (e1 != "\r\n") SET tt:(replall(e1,"\n",",")) SET tt:(replall(tt,"\r","")) SET tt:(replall(tt,"{","")) SET tt:(replall(tt,"}","")) ENDIF AVAL b1:"User defined property (from)" IF (b1 != "") SET tt:(tt + b1 + ",") ENDIF IF ((tt != "") AND (tt != ",")) TEXT ("{" + copy(tt,0,LEN tt-1) +"}") y:-0.7cm x:-1.8cm w:c:4.0cm h:c:0.1cm line-break:rigorous ENDIF MIDDLE FILL style:solid color:black AVAL set-default:"Without" Ir:"Reading direction" IF (Ir = "Left to Right") POLYGON 3 x1:0.3cm y1:-.5cm x2:0.0cm y2:-.6cm x3:0.0cm y3:-.4cm ENDIF IF (lr  $=$  "Right to Left") POLYGON  $3$  x1:-0.3cm y1:-.5cm x2:0.0cm y2:-.6cm x3:0.0cm y3:-.4cm ENDIF IF (lr = "Top Down") POLYGON 3 x1:-0.1cm y1:-.6cm x2:0.1cm y2:-.6cm x3:0.0cm y3:-.4cm ENDIF IF (lr = "Bottom Up") POLYGON 3 x1:-0.1cm y1:-.4cm x2:0.1cm y2:-.4cm x3:0.0cm y3:-.6cm ENDIF FILL IF ((lr = "Top Down") OR (lr = "Bottom Up")) IF (iD = "yes") IF (name != "") ATTR "Name" text:("/" + name) x:0.2cm w:l h:b ENDIF ELSE IF (name != "") ATTR "Name" x:0.2cm w:l h:b ENDIF ENDIF ELSE IF (iD = "yes") IF (name != "") ATTR "Name" text:("/"+name) w:c h:b ENDIF ELSE IF (name != "") ATTR "Name" w:c h:b ENDIF ENDIF ENDIF END IF (end != "") ATTR "End" x:-1.0cm y:-.5cm w:c:2.0cm h:c:0.1cm line-break:rigorous ENDIF IF (to\_role != "") ATTR "To role" x:-1.4cm y:.3cm w:c:3.0cm h:c:0.1cm line-break:rigorous ENDIF IF ((r = "Bidirectional") OR (r = "Outgoing")) LINE x1:-.3cm y1:.1cm x2:0cm y2:0cm LINE x1:-.3cm y1:-.1cm x2:0cm y2:0cm ENDIF IF ((nnb = "Bidirectional") OR (nnb = "Outgoing")) LINE x1:-.4cm y1:.1cm x2:0.0cm y2:-0.1cm LINE x1:-.4cm y1:-.1cm x2:0.0cm y2:0.1cm ENDIF SET txt:"" AVAL e2:"Extended property (to)" IF (e2 != "\r\n") SET txt:(replall(e2,"\n",",")) SET txt:(replall(txt,"\r","")) SET txt:(replall(txt,"{","")) SET txt:(replall(txt,"}","")) ENDIF AVAL b2:"User defined property (to)" IF (b2 != "") SET txt:(txt + b2 + ",") ENDIF IF ((txt != "") AND (txt != ",")) TEXT ("{" + copy(txt,0,LEN txt-1) +"}") y:0.7cm x:-1.8cm w:c:4.0cm h:c:0.1cm line-break:rigorous ENDIF

((nnb = "Bidirectional") OR (nnb = "Incoming"))

GRAPHREP SHADOW mode:off PEN w:0.02cm style:dot EDGE MIDDLE AVAL set-default:"klein" s:"State" IF (s = "klein") FONT h:8.0pt TEXT "include" x:0.00cm y:0.00cm w:c:2.00cm h:t ELSE TEXT "«include»" x:0.10cm y:0.00cm w:l:2.00cm h:t ENDIF END FILL color:black POLYLINE 3 x1:-.33cm y1:-.11cm x2:0.0cm y2:0.0cm x3:-.33cm y3:0.11cm

AttrRep **STRING STRING ATTER STRING ATTER** TO STRING ATTR "Name" ATTR "Description" lines:5 ATTR

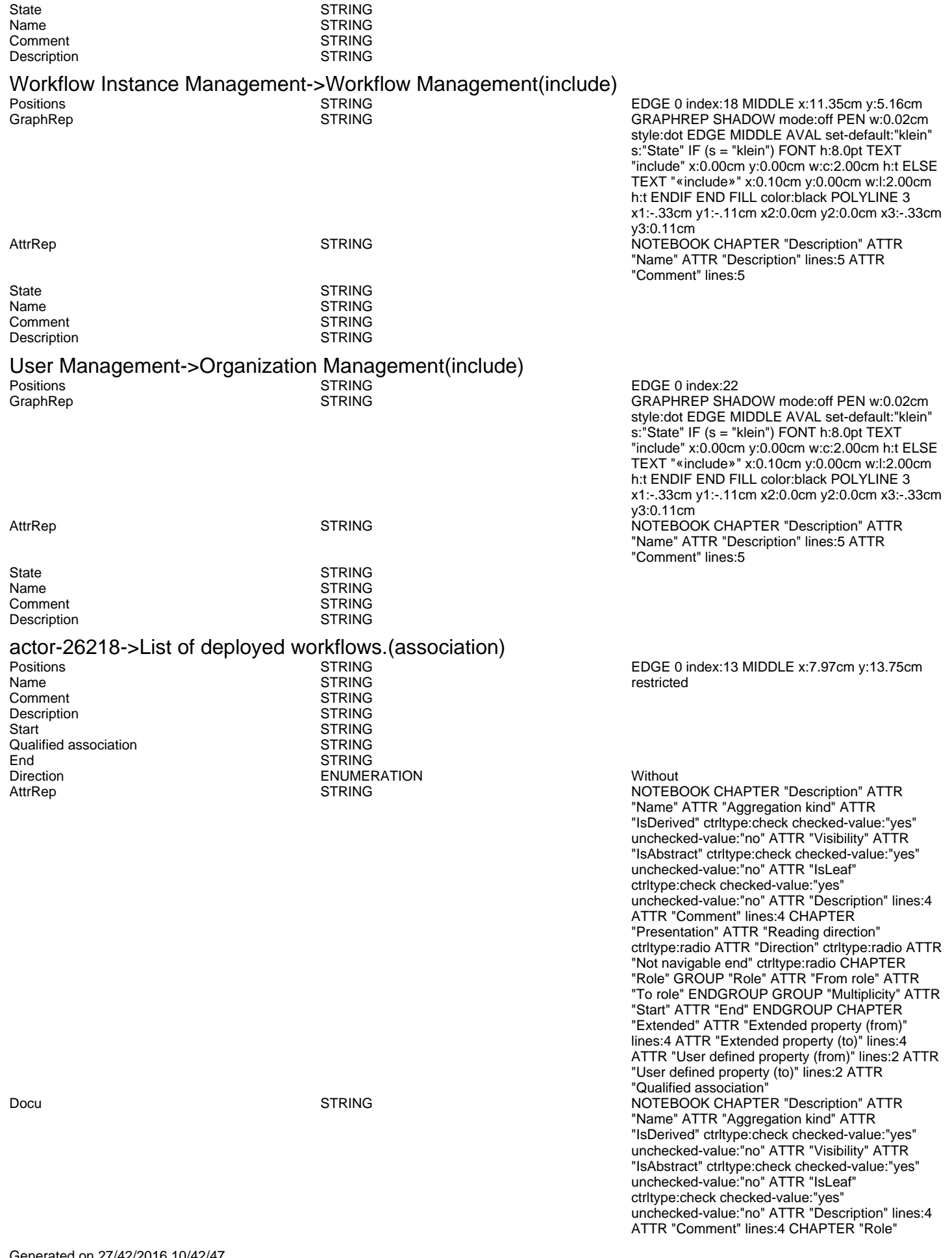

AnimRep STRING

Not navigable end<br>
Reading direction<br>
Reading direction<br>
Without<br>
ENUMERATION<br>
ENUMERATION Reading direction ENUMERATION User defined property (to) STRING IsAbstract **ENUMERATION** no IsLeaf ENUMERATION no Visibility **ENUMERATION**<br>IsDerived **but a structure in the enumeration** From role STRING To role<br>
Extended property (to) The STRING<br>
ENUMERATIONLIST Extended property (to) ENUMERATIONLIST<br>
Extended property (from) ENUMERATIONLIST Extended property (from) User defined property (from) STRING<br>GraphRep LONGSTRING

ENUMERATION no

GROUP "Role" ATTR "From role" ATTR "To role" ENDGROUP GROUP "Multiplicity" ATTR "Start" ATTR "End" ENDGROUP CHAPTER "Extended" ATTR "Extended property (from)" lines:4 ATTR "Extended property (to)" lines:4 ATTR "User defined property (from)" lines:2 ATTR "User defined property (to)" lines:2 ATTR "Qualified association"

HIpTxt **STRING** An association describes a set of tuples whose values refers to typed instances. An instance of an association is called a link.

GraphRep LONGSTRING GRAPHREP AVAL set-default:"Without" r:"Direction" AVAL set-default:"Without" nnb:"Not navigable end" AVAL iD:"IsDerived" AVAL name:"Name" AVAL start:"Start" AVAL from\_role:"From role" AVAL end:"End" AVAL to\_role:"To role" SHADOW mode:off PEN w:0.02cm EDGE START PEN style:normal AVAL typ:"Aggregation kind" AVAL q:"Qualified association" FONT h:10pt IF (LEN(q) > 0) FILL style:solid color:white RECTANGLE y:-0.5cm x:-1.2cm w:1.5cm h:1cm ATTR "Qualified association" x:-.4cm h:c w:c IF ((typ = "shared") OR (typ = "composite")) IF (typ = "composite") FILL style:solid color:black ENDIF POLYGON 4 x1:-1.2cm y1:0cm x2:-1.4cm y2:-.2cm x3:-1.62cm y3:0cm x4:-1.4cm y4:.2cm ELSE IF ((r = "Bidirectional") OR (r = "Incoming")) LINE x1:-1.4cm y1:.1cm x2:-1.1cm y2:0cm LINE x1:-1.4cm y1:-.1cm x2:-1.1cm y2:0cm ENDIF IF  $((nnb = "Bidirectional") OR (nnb = "Incoming"))$ LINE x1:-1.6cm y1:.1cm x2:-1.3cm y2:-0.1cm LINE x1:-1.6cm y1:-.1cm x2:-1.3cm y2:0.1cm ENDIF ENDIF IF (start != "") ATTR "Start" x:-2.2cm y:.5cm w:c:3.0cm h:c:0.1cm line-break:rigorous ENDIF IF (from\_role != "") ATTR "From role" x:-2.6cm y:-.3cm w:c:3.0cm h:c:0.1cm line-break:rigorous ENDIF ELSE IF ((typ = "composite")  $\overrightarrow{OR}$  (typ = "shared")) IF (typ = "composite") FILL style:solid color:black ELSE FILL style:solid color:white ENDIF POLYGON 4 x1:0.1cm y1:0cm x2:-0.1cm y2:-.2cm x3:-0.3cm y3:0cm x4:-0.1cm y4:.2cm ELSE IF ((r = "Bidirectional") OR (r = "Incoming")) LINE x1:-.2cm y1:.1cm x2:0.1cm y2:0cm LINE x1:-.2cm y1:-.1cm x2:0.1cm y2:0cm ENDIF IF ((nnb = "Bidirectional") OR (nnb = "Incoming")) LINE x1:-.3cm y1:.1cm x2:0.1cm y2:-0.1cm LINE x1:-.3cm y1:-.1cm x2:0.1cm y2:0.1cm ENDIF ENDIF IF (start != "") ATTR "Start" x:-1.0cm y:.5cm w:c:2.0cm h:c:0.1cm line-break:rigorous ENDIF IF (from\_role != " ATTR "From role" x:-1.4cm y:-.3cm w:c:3.0cm h:c:0.1cm line-break:rigorous ENDIF ENDIF SET tt:"" AVAL e1:"Extended property (from)" IF (e1 != "\r\n") SET tt:(replall(e1,"\n",",")) SET tt:(replall(tt,"\r","")) SET tt:(replall(tt,"{","")) SET tt:(replall(tt,"}","")) ENDIF AVAL b1:"User defined property (from)" IF (b1 != "") SET tt:(tt + b1 + ",") ENDIF IF ((tt != "") AND (tt != ",")) TEXT ("{" + copy(tt,0,LEN tt-1) +"}") y:-0.7cm x:-1.8cm w:c:4.0cm h:c:0.1cm line-break:rigorous ENDIF MIDDLE FILL style:solid color:black AVAL set-default:"Without" lr:"Reading direction" IF (Ir = "Left to Right") POLYGON 3 x1:0.3cm y1:-.5cm x2:0.0cm y2:-.6cm x3:0.0cm y3:-.4cm ENDIF IF (lr  $=$  "Right to Left") POLYGON  $3$  x1:-0.3cm y1:-.5cm x2:0.0cm y2:-.6cm x3:0.0cm y3:-.4cm ENDIF IF (lr

Aggregation kind **ENUMERATION none** 

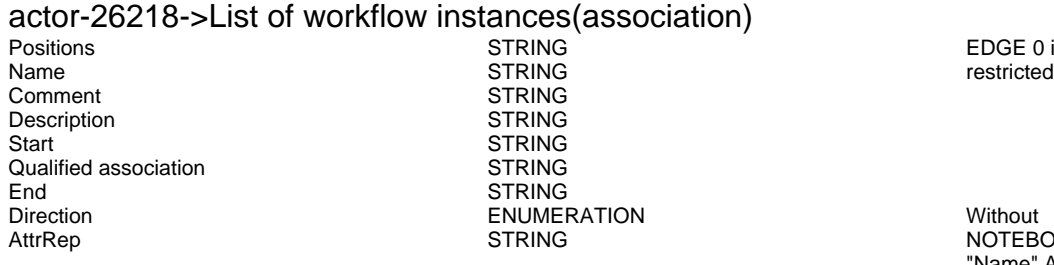

AnimRep STRING

Generated on 27/42/2016 10/42/47 Page 17 of 23

= "Top Down") POLYGON 3 x1:-0.1cm y1:-.6cm x2:0.1cm y2:-.6cm x3:0.0cm y3:-.4cm ENDIF IF (lr  $=$  "Bottom Up") POLYGON  $3 \times 1$ :-0.1cm y1:-.4cm x2:0.1cm y2:-.4cm x3:0.0cm y3:-.6cm ENDIF FILL IF ((lr = "Top Down") OR (lr = "Bottom Up")) IF (iD = "yes") IF (name != "") ATTR "Name" text:("/" + name) x:0.2cm w:l h:b ENDIF ELSE IF (name != "") ATTR "Name" x:0.2cm w:l h:b ENDIF ENDIF ELSE IF (iD = "yes") IF (name != "") ATTR "Name" text:("/"+name) w:c h:b ENDIF ELSE IF (name != "") ATTR "Name" w:c h:b ENDIF ENDIF ENDIF END IF (end != "") ATTR "End" x:-1.0cm y:-.5cm w:c:2.0cm h:c:0.1cm line-break:rigorous ENDIF IF (to\_role != "") ATTR "To role" x:-1.4cm y:.3cm w:c:3.0cm h:c:0.1cm line-break:rigorous ENDIF IF ((r = "Bidirectional") OR (r = "Outgoing")) LINE x1:-.3cm y1:.1cm x2:0cm y2:0cm LINE x1:-.3cm y1:-.1cm x2:0cm y2:0cm ENDIF IF ((nnb = "Bidirectional") OR (nnb = "Outgoing")) LINE x1:-.4cm y1:.1cm x2:0.0cm y2:-0.1cm LINE x1:-.4cm y1:-.1cm x2:0.0cm y2:0.1cm ENDIF SET txt:"" AVAL e2:"Extended property (to)" IF (e2 != "\r\n") SET txt:(replall(e2,"\n",",")) SET txt:(replall(txt,"\r","")) SET txt:(replall(txt,"{","")) SET txt:(replall(txt,"}","")) ENDIF AVAL b2:"User defined property (to)" IF (b2 != "") SET txt:(txt + b2 + ",") ENDIF IF ((txt != "") AND (txt != ",")) TEXT  $("{'' + copy(tx, 0, LEN txt-1) +}")'$  y:0.7cm x:-1.8cm w:c:4.0cm h:c:0.1cm line-break:rigorous ENDIF

EDGE 0 index:14 MIDDLE x:8.27cm y:15.81cm

NOTEBOOK CHAPTER "Description" ATTR "Name" ATTR "Aggregation kind" ATTR "IsDerived" ctrltype:check checked-value:"yes" unchecked-value:"no" ATTR "Visibility" ATTR "IsAbstract" ctrltype:check checked-value:"yes" unchecked-value:"no" ATTR "IsLeaf" ctrltype:check checked-value:"yes" unchecked-value:"no" ATTR "Description" lines:4 ATTR "Comment" lines:4 CHAPTER "Presentation" ATTR "Reading direction" ctrltype:radio ATTR "Direction" ctrltype:radio ATTR "Not navigable end" ctrltype:radio CHAPTER "Role" GROUP "Role" ATTR "From role" ATTR "To role" ENDGROUP GROUP "Multiplicity" ATTR "Start" ATTR "End" ENDGROUP CHAPTER "Extended" ATTR "Extended property (from)" lines:4 ATTR "Extended property (to)" lines:4 ATTR "User defined property (from)" lines:2 ATTR "User defined property (to)" lines:2 ATTR "Qualified association" Docu STRING NOTEBOOK CHAPTER "Description" ATTR "Name" ATTR "Aggregation kind" ATTR "IsDerived" ctrltype:check checked-value:"yes" unchecked-value:"no" ATTR "Visibility" ATTR "IsAbstract" ctrltype:check checked-value:"yes" unchecked-value:"no" ATTR "IsLeaf" ctrltype:check checked-value:"yes" unchecked-value:"no" ATTR "Description" lines:4 ATTR "Comment" lines:4 CHAPTER "Role" GROUP "Role" ATTR "From role" ATTR "To role" ENDGROUP GROUP "Multiplicity" ATTR "Start" ATTR "End" ENDGROUP CHAPTER "Extended" ATTR "Extended property (from)" lines:4 ATTR "Extended property (to)" lines:4 ATTR "User defined property (from)" lines:2 ATTR "User defined property (to)" lines:2 ATTR "Qualified association"

> An association describes a set of tuples whose values refers to typed instances. An instance of an

Not navigable end<br>
Reading direction<br>
Reading direction<br>
Without<br>
CNUMERATION<br>
ENUMERATION Reading direction ENUMERATION ENUMERATION ENGINEERATION ENGINEERATION ENGINEERATION ENGINEERATION ENGINEERATION User defined property (to)<br>IsAbstract IsLeaf ENUMERATION no IsDerived ENUMERATION no From role To role<br>
Extended property (to) The STRING<br>
ENUMERATIONLIST Extended property (to) ENUMERATIONLIST<br>
Extended property (from) ENUMERATIONLIST Extended property (from) ENUMER<br>
User defined property (from) STRING User defined property (from)

**ISABBERATION NO. 2018 ENUMERATION** 

association is called a link.<br>Without

GraphRep LONGSTRING GRAPHREP AVAL set-default:"Without" r:"Direction" AVAL set-default:"Without" nnb:"Not navigable end" AVAL iD:"IsDerived" AVAL name:"Name" AVAL start:"Start" AVAL from\_role:"From role" AVAL end:"End" AVAL to\_role:"To role" SHADOW mode:off PEN w:0.02cm EDGE START PEN style:normal AVAL typ:"Aggregation kind" AVAL q:"Qualified association" FONT h:10pt IF  $(LEN(q) > 0)$  FILL style:solid color:white RECTANGLE y:-0.5cm x:-1.2cm w:1.5cm h:1cm ATTR "Qualified association" x:-.4cm h:c w:c IF ((typ = "shared") OR (typ = "composite")) IF (typ = "composite") FILL style:solid color:black ENDIF POLYGON 4 x1:-1.2cm y1:0cm x2:-1.4cm y2:-.2cm x3:-1.62cm y3:0cm x4:-1.4cm y4:.2cm ELSE IF ((r = "Bidirectional") OR (r = "Incoming")) LINE x1:-1.4cm y1:.1cm x2:-1.1cm y2:0cm LINE x1:-1.4cm y1:-.1cm x2:-1.1cm y2:0cm ENDIF IF  $((nnb = "Bidirectional") OR (nnb = "Incoming"))$ LINE x1:-1.6cm y1:.1cm x2:-1.3cm y2:-0.1cm LINE x1:-1.6cm y1:-.1cm x2:-1.3cm y2:0.1cm ENDIF ENDIF IF (start != "") ATTR "Start" x:-2.2cm y:.5cm w:c:3.0cm h:c:0.1cm line-break:rigorous ENDIF IF (from\_role != "") ATTR "From role" x:-2.6cm y:-.3cm w:c:3.0cm h:c:0.1cm line-break:rigorous ENDIF ELSE IF ((typ = "composite")  $\overrightarrow{OR}$  (typ = "shared")) IF (typ = "composite") FILL style:solid color:black ELSE FILL style:solid color:white ENDIF POLYGON 4 x1:0.1cm y1:0cm x2:-0.1cm y2:-.2cm x3:-0.3cm y3:0cm x4:-0.1cm y4:.2cm ELSE IF ((r = "Bidirectional") OR (r = "Incoming")) LINE x1:-.2cm y1:.1cm x2:0.1cm y2:0cm LINE x1:-.2cm y1:-.1cm x2:0.1cm y2:0cm ENDIF IF ((nnb = "Bidirectional") OR (nnb = "Incoming")) LINE x1:-.3cm y1:.1cm x2:0.1cm y2:-0.1cm LINE x1:-.3cm y1:-.1cm  $x2:0.1$ cm y2:0.1cm ENDIF ENDIF IF (start != " ATTR "Start" x:-1.0cm y:.5cm w:c:2.0cm h:c:0.1cm line-break:rigorous ENDIF IF (from\_role != " ATTR "From role" x:-1.4cm y:-.3cm w:c:3.0cm h:c:0.1cm line-break:rigorous ENDIF ENDIF SET tt:"" AVAL e1:"Extended property (from)" IF (e1 != "\r\n") SET tt:(replall(e1,"\n",",")) SET tt:(replall(tt,"\r","")) SET tt:(replall(tt,"{","")) SET tt:(replall(tt,"}","")) ENDIF AVAL b1:"User defined property (from)" IF (b1 != "") SET tt:(tt + b1 + ",") ENDIF IF ((tt != "") AND (tt != ",")) TEXT ("{" + copy(tt,0,LEN tt-1) +"}") y:-0.7cm x:-1.8cm w:c:4.0cm h:c:0.1cm line-break:rigorous ENDIF MIDDLE FILL style:solid color:black AVAL set-default:"Without" lr:"Reading direction" IF (lr = "Left to Right") POLYGON 3 x1:0.3cm y1:-.5cm x2:0.0cm y2:-.6cm x3:0.0cm y3:-.4cm ENDIF IF (lr  $=$  "Right to Left") POLYGON  $3 \times 1$ :-0.3cm y1:-.5cm x2:0.0cm y2:-.6cm x3:0.0cm y3:-.4cm ENDIF IF (lr = "Top Down") POLYGON 3 x1:-0.1cm y1:-.6cm x2:0.1cm y2:-.6cm x3:0.0cm y3:-.4cm ENDIF IF (lr = "Bottom Up") POLYGON 3 x1:-0.1cm y1:-.4cm x2:0.1cm y2:-.4cm x3:0.0cm y3:-.6cm ENDIF FILL IF ((lr = "Top Down") OR (lr = "Bottom Up")) IF (iD = "yes") IF (name != "") ATTR "Name" text:("/" + name) x:0.2cm w:l h:b ENDIF ELSE IF (name != "") ATTR "Name" x:0.2cm w:l h:b ENDIF ENDIF ELSE IF (iD = "yes") IF (name != "") ATTR "Name" text:("/"+name) w:c h:b ENDIF ELSE IF (name != "") ATTR "Name" w:c h:b ENDIF ENDIF ENDIF

END IF (end != "") ATTR "End" x:-1.0cm y:-.5cm w:c:2.0cm h:c:0.1cm line-break:rigorous ENDIF IF (to\_role != "") ATTR "To role" x:-1.4cm y:.3cm w:c:3.0cm h:c:0.1cm line-break:rigorous ENDIF IF ((r = "Bidirectional") OR (r = "Outgoing")) LINE x1:-.3cm y1:.1cm x2:0cm y2:0cm LINE x1:-.3cm y1:-.1cm x2:0cm y2:0cm ENDIF IF ((nnb = "Bidirectional") OR (nnb = "Outgoing")) LINE x1:-.4cm y1:.1cm x2:0.0cm y2:-0.1cm LINE x1:-.4cm y1:-.1cm x2:0.0cm y2:0.1cm ENDIF SET txt:"" AVAL e2:"Extended property (to)" IF (e2 != "\r\n") SET txt:(replall(e2,"\n",",")) SET txt:(replall(txt,"\r","")) SET txt:(replall(txt,"{","")) SET txt:(replall(txt,"}","")) ENDIF AVAL b2:"User defined property (to)" IF (b2 != "") SET txt:(txt + b2 + ",") ENDIF IF ((txt != "") AND (txt != ",")) TEXT  $({}^{\prime\prime},$  + copy(txt,0,LEN txt-1) +"}") y:0.7cm x:-1.8cm w:c:4.0cm h:c:0.1cm line-break:rigorous ENDIF

EDGE 0 index:15<br>restricted

NOTEBOOK CHAPTER "Description" ATTR "Name" ATTR "Aggregation kind" ATTR "IsDerived" ctrltype:check checked-value:"yes" unchecked-value:"no" ATTR "Visibility" ATTR "IsAbstract" ctrltype:check checked-value:"yes" unchecked-value:"no" ATTR "IsLeaf" ctrltype:check checked-value:"yes" unchecked-value:"no" ATTR "Description" lines:4 ATTR "Comment" lines:4 CHAPTER "Presentation" ATTR "Reading direction" ctrltype:radio ATTR "Direction" ctrltype:radio ATTR "Not navigable end" ctrltype:radio CHAPTER "Role" GROUP "Role" ATTR "From role" ATTR "To role" ENDGROUP GROUP "Multiplicity" ATTR "Start" ATTR "End" ENDGROUP CHAPTER "Extended" ATTR "Extended property (from)" lines:4 ATTR "Extended property (to)" lines:4 ATTR "User defined property (from)" lines:2 ATTR "User defined property (to)" lines:2 ATTR "Qualified association" Docu STRING NOTEBOOK CHAPTER "Description" ATTR "Name" ATTR "Aggregation kind" ATTR "IsDerived" ctrltype:check checked-value:"yes" unchecked-value:"no" ATTR "Visibility" ATTR "IsAbstract" ctrltype:check checked-value:"yes" unchecked-value:"no" ATTR "IsLeaf" ctrltype:check checked-value:"yes" unchecked-value:"no" ATTR "Description" lines:4 ATTR "Comment" lines:4 CHAPTER "Role" GROUP "Role" ATTR "From role" ATTR "To role" ENDGROUP GROUP "Multiplicity" ATTR "Start" ATTR "End" ENDGROUP CHAPTER "Extended" ATTR "Extended property (from)" lines:4 ATTR "Extended property (to)" lines:4 ATTR "User defined property (from)" lines:2 ATTR "User defined property (to)" lines:2 ATTR "Qualified association"

An association describes a set of tuples whose values refers to typed instances. An instance of an association is called a link.

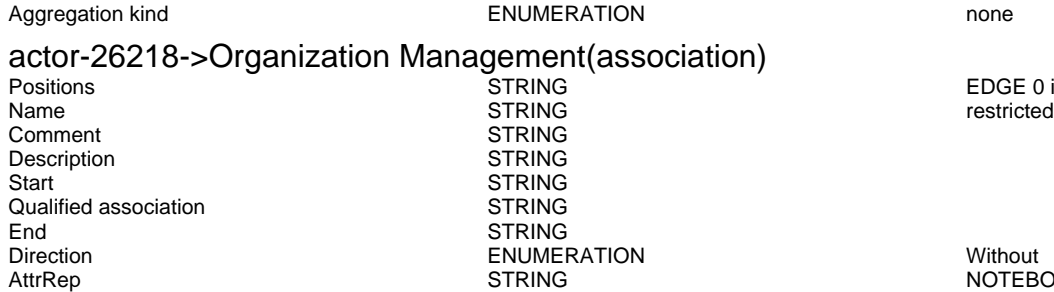

AnimRep STRING<br>HIpTxt STRING STRING

Not navigable end<br>
Reading direction<br>
Reading direction<br>
Without<br>
TRIJMERATION<br>
ENLIMERATION<br>
TRIJMERATION Reading direction **ENUMERATION ENUMERATION**<br>
Reading direction **ENUMERATION** User defined property (to)<br>IsAbstract IsAbstract in the control of the control of the ENUMERATION control of the control of the control of the control of the control of the control of the control of the control of the control of the control of the control of t IsLeaf ENUMERATION no Visibility **ENUMERATION**<br>IsDerived **public in the entity of the ENUMERATION** From role STRING<br>To role STRING STRING Extended property (to)

Generated on 27/42/2016 10/42/47 Page 19 of 23

**ISDERIVE ENUMERATION** no STRING<br>ENUMERATIONLIST

Extended property (from) ENUMERATIONLIST<br>
I lser defined property (from) STRING User defined property (from) STRING<br>GraphRep LONGSTRING

GRAPHREP AVAL set-default:"Without" r:"Direction" AVAL set-default:"Without" nnb:"Not navigable end" AVAL iD:"IsDerived" AVAL name:"Name" AVAL start:"Start" AVAL from\_role:"From role" AVAL end:"End" AVAL to\_role:"To role" SHADOW mode:off PEN w:0.02cm EDGE START PEN style:normal AVAL typ:"Aggregation kind" AVAL q:"Qualified association" FONT h:10pt IF (LEN(q) > 0) FILL style:solid color:white RECTANGLE y:-0.5cm x:-1.2cm w:1.5cm h:1cm ATTR "Qualified association" x:-.4cm h:c w:c IF ((typ = "shared") OR (typ = "composite")) IF (typ = "composite") FILL style:solid color:black ENDIF POLYGON 4 x1:-1.2cm y1:0cm x2:-1.4cm y2:-.2cm x3:-1.62cm y3:0cm x4:-1.4cm y4:.2cm ELSE IF ((r = "Bidirectional") OR (r = "Incoming")) LINE x1:-1.4cm y1:.1cm x2:-1.1cm y2:0cm LINE x1:-1.4cm y1:-.1cm x2:-1.1cm y2:0cm ENDIF IF  $((nnb = "Bidirectional") OR (nnb = "Incoming"))$ LINE x1:-1.6cm y1:.1cm x2:-1.3cm y2:-0.1cm LINE x1:-1.6cm y1:-.1cm x2:-1.3cm y2:0.1cm ENDIF ENDIF IF (start != "") ATTR "Start" x:-2.2cm y:.5cm w:c:3.0cm h:c:0.1cm line-break:rigorous ENDIF IF (from\_role != "") ATTR "From role" x:-2.6cm y:-.3cm w:c:3.0cm h:c:0.1cm line-break:rigorous ENDIF ELSE IF ((typ = "composite")  $\overrightarrow{OR}$  (typ = "shared")) IF (typ = composite") FILL style:solid color:black ELSE FILL style:solid color:white ENDIF POLYGON 4 x1:0.1cm y1:0cm x2:-0.1cm y2:-.2cm x3:-0.3cm y3:0cm x4:-0.1cm y4:.2cm ELSE IF ((r = "Bidirectional") OR (r = "Incoming")) LINE x1:-.2cm y1:.1cm x2:0.1cm y2:0cm LINE x1:-.2cm y1:-.1cm  $x2:0.1$ cm y2:0cm ENDIF IF ((nnb = "Bidirectional") OR (nnb = "Incoming")) LINE x1:-.3cm y1:.1cm x2:0.1cm y2:-0.1cm LINE x1:-.3cm y1:-.1cm x2:0.1cm y2:0.1cm ENDIF ENDIF IF (start != "") ATTR "Start" x:-1.0cm y:.5cm w:c:2.0cm h:c:0.1cm line-break:rigorous ENDIF IF (from\_role != "") ATTR "From role" x:-1.4cm y:-.3cm w:c:3.0cm h:c:0.1cm line-break:rigorous ENDIF ENDIF SET tt:"" AVAL e1:"Extended property (from)" IF (e1 != "\r\n") SET tt:(replall(e1,"\n",",")) SET tt:(replall(tt,"\r","")) SET tt:(replall(tt,"{","")) SET tt:(replall(tt,"}","")) ENDIF AVAL b1:"User defined property (from)" IF (b1 != "") SET tt:(tt + b1 + ",") ENDIF IF ((tt != "") AND (tt != ",")) TEXT ("{" + copy(tt,0,LEN tt-1) +"}") y:-0.7cm x:-1.8cm w:c:4.0cm h:c:0.1cm line-break:rigorous ENDIF MIDDLE FILL style:solid color:black AVAL set-default:"Without" lr:"Reading direction" IF (lr = "Left to Right") POLYGON 3 x1:0.3cm y1:-.5cm x2:0.0cm y2:-.6cm x3:0.0cm y3:-.4cm ENDIF IF (lr  $=$  "Right to Left") POLYGON  $3$  x1:-0.3cm y1:-.5cm x2:0.0cm y2:-.6cm x3:0.0cm y3:-.4cm ENDIF IF (lr = "Top Down") POLYGON 3 x1:-0.1cm y1:-.6cm x2:0.1cm y2:-.6cm x3:0.0cm y3:-.4cm ENDIF IF (lr  $=$  "Bottom Up") POLYGON  $3 \times 1$ :-0.1cm y1:-.4cm x2:0.1cm y2:-.4cm x3:0.0cm y3:-.6cm ENDIF FILL IF ((lr = "Top Down") OR (lr = "Bottom Up")) IF (iD = "yes") IF (name != "") ATTR "Name" text:("/" + name) x:0.2cm w:l h:b ENDIF ELSE IF (name != "") ATTR "Name" x:0.2cm w:l h:b ENDIF ENDIF ELSE IF ( $iD = "yes"$ ) IF (name != "") ATTR "Name" text:("/"+name) w:c h:b ENDIF ELSE IF (name != "") ATTR "Name" w:c h:b ENDIF ENDIF ENDIF END IF (end != "") ATTR "End" x:-1.0cm y:-.5cm w:c:2.0cm h:c:0.1cm line-break:rigorous ENDIF IF (to\_role != "") ATTR "To role" x:-1.4cm y:.3cm w:c:3.0cm h:c:0.1cm line-break:rigorous ENDIF IF ((r = "Bidirectional") OR (r = "Outgoing")) LINE x1:-.3cm y1:.1cm x2:0cm y2:0cm LINE x1:-.3cm y1:-.1cm x2:0cm y2:0cm ENDIF IF ((nnb = "Bidirectional") OR (nnb = "Outgoing")) LINE x1:-.4cm y1:.1cm x2:0.0cm y2:-0.1cm LINE x1:-.4cm y1:-.1cm x2:0.0cm y2:0.1cm ENDIF SET txt:"" AVAL e2:"Extended property (to)" IF (e2 !=

"\r\n") SET txt:(replall(e2,"\n",",")) SET txt:(replall(txt,"\r","")) SET txt:(replall(txt,"{","")) SET txt:(replall(txt,"}","")) ENDIF AVAL b2:"User defined property (to)" IF (b2 != "") SET txt:(txt + b2  $+$  ",") ENDIF IF ((txt != "") AND (txt != ",")) TEXT  $({}^{\prime}$ (" $({}^{\prime}$ " + copy(txt,0,LEN txt-1) +"}") y:0.7cm x:-1.8cm w:c:4.0cm h:c:0.1cm line-break:rigorous ENDIF Aggregation kind **ENUMERATION CONSERVERGATION none** 

actor-26218->Workflow Instance Management(association) Positions STRING EDGE 0 index:21 STRING<br>STRING Comment STRING<br>Description STRING Start Start Start Start Start STRING<br>
Qualified association STRING Qualified association<br>End End STRING<br>Direction STRING STRING Direction ENUMERATION Without NOTEBOOK CHAPTER "Description" ATTR "Name" ATTR "Aggregation kind" ATTR "IsDerived" ctrltype:check checked-value:"yes" unchecked-value:"no" ATTR "Visibility" ATTR "IsAbstract" ctrltype:check checked-value:"yes" unchecked-value:"no" ATTR "IsLeaf" ctrltype:check checked-value:"yes" unchecked-value:"no" ATTR "Description" lines:4 ATTR "Comment" lines:4 CHAPTER "Presentation" ATTR "Reading direction" ctrltype:radio ATTR "Direction" ctrltype:radio ATTR "Not navigable end" ctrltype:radio CHAPTER "Role" GROUP "Role" ATTR "From role" ATTR "To role" ENDGROUP GROUP "Multiplicity" ATTR "Start" ATTR "End" ENDGROUP CHAPTER "Extended" ATTR "Extended property (from)" lines:4 ATTR "Extended property (to)" lines:4 ATTR "User defined property (from)" lines:2 ATTR "User defined property (to)" lines:2 ATTR "Qualified association" Docu STRING NOTEBOOK CHAPTER "Description" ATTR "Name" ATTR "Aggregation kind" ATTR "IsDerived" ctrltype:check checked-value:"yes" unchecked-value:"no" ATTR "Visibility" ATTR "IsAbstract" ctrltype:check checked-value:"yes" unchecked-value:"no" ATTR "IsLeaf" ctrltype:check checked-value:"yes" unchecked-value:"no" ATTR "Description" lines:4 ATTR "Comment" lines:4 CHAPTER "Role" GROUP "Role" ATTR "From role" ATTR "To role" ENDGROUP GROUP "Multiplicity" ATTR "Start" ATTR "End" ENDGROUP CHAPTER "Extended" ATTR "Extended property (from)" lines:4 ATTR "Extended property (to)" lines:4 ATTR "User defined property (from)" lines:2 ATTR "User defined property (to)" lines:2 ATTR "Qualified association" AnimRep STRING<br>HIpTxt STRING STRING An association describes a set of tuples whose values refers to typed instances. An instance of an association is called a link.<br>Without Not navigable end<br>
Reading direction<br>
Reading direction<br>
Without<br>
CNUMERATION<br>
ENUMERATION Reading direction ENUMERATION ENUMERATION ENGINEERATION ENGINEERATION ENGINEERATION ENGINEERATION ENGINEERATION METALLON STRING IsAbstract ENUMERATION no<br>Isleaf ENUMERATION no IsLeaf ENUMERATION no Visibility ENUMERATION public **ENUMERATION**<br>STRING

STRING<br>ENUMERATIONLIST

GRAPHREP AVAL set-default:"Without" r:"Direction" AVAL set-default:"Without" nnb:"Not navigable end" AVAL iD:"IsDerived" AVAL name:"Name" AVAL start:"Start" AVAL from\_role:"From role" AVAL end:"End" AVAL to\_role:"To role" SHADOW mode:off PEN w:0.02cm EDGE START PEN style:normal AVAL typ:"Aggregation kind" AVAL q:"Qualified association" FONT h:10pt IF (LEN(q) > 0) FILL

Description

User defined property (to) From role<br>To role Extended property (to) ENUMERATIONLIST<br>
Extended property (from) ENUMERATIONLIST Extended property (from) ENUME<br>
I Iser defined property (from) STRING User defined property (from) STRING<br>GraphRep I ONGSTRING

style:solid color:white RECTANGLE y:-0.5cm x:-1.2cm w:1.5cm h:1cm ATTR "Qualified association" x:-.4cm h:c w:c IF ((typ = "shared") OR (typ = "composite")) IF (typ = "composite") FILL style:solid color:black ENDIF POLYGON 4 x1:-1.2cm y1:0cm x2:-1.4cm y2:-.2cm x3:-1.62cm y3:0cm x4:-1.4cm y4:.2cm ELSE IF ((r = "Bidirectional") OR (r = "Incoming")) LINE x1:-1.4cm y1:.1cm x2:-1.1cm y2:0cm LINE x1:-1.4cm y1:-.1cm x2:-1.1cm y2:0cm ENDIF IF ((nnb = "Bidirectional") OR (nnb = "Incoming")) LINE x1:-1.6cm y1:.1cm x2:-1.3cm y2:-0.1cm LINE x1:-1.6cm y1:-.1cm x2:-1.3cm y2:0.1cm ENDIF ENDIF IF (start != "") ATTR "Start" x:-2.2cm y:.5cm w:c:3.0cm h:c:0.1cm line-break:rigorous ENDIF IF (from\_role != "") ATTR "From role" x:-2.6cm y:-.3cm w:c:3.0cm h:c:0.1cm line-break:rigorous ENDIF ELSE IF ((typ = "composite")  $\overline{OR}$  (typ = "shared")) IF (typ = "composite") FILL style:solid color:black ELSE FILL style:solid color:white ENDIF POLYGON 4 x1:0.1cm y1:0cm x2:-0.1cm y2:-.2cm x3:-0.3cm y3:0cm x4:-0.1cm y4:.2cm ELSE IF ((r = "Bidirectional") OR (r = "Incoming")) LINE x1:-.2cm y1:.1cm x2:0.1cm y2:0cm LINE x1:-.2cm y1:-.1cm x2:0.1cm y2:0cm ENDIF IF ((nnb = "Bidirectional") OR (nnb = "Incoming")) LINE  $x1:-3cm$  y1:.1cm x2:0.1cm y2:-0.1cm LINE x1:-.3cm y1:-.1cm x2:0.1cm y2:0.1cm ENDIF ENDIF IF (start != "") ATTR "Start" x:-1.0cm y:.5cm w:c:2.0cm h:c:0.1cm line-break: rigorous ENDIF IF (from\_role != ATTR "From role" x:-1.4cm y:-.3cm w:c:3.0cm h:c:0.1cm line-break:rigorous ENDIF ENDIF SET tt:"" AVAL e1:"Extended property (from)" IF (e1 != "\r\n") SET tt:(replall(e1,"\n",",")) SET tt:(replall(tt,"\r","")) SET tt:(replall(tt,"{","")) SET tt:(replall(tt,"}","")) ENDIF AVAL b1:"User defined property (from)" IF (b1 != "") SET tt:(tt + b1 + ",") ENDIF IF ((tt != "") AND (tt != ",")) TEXT ("{" + copy(tt,0,LEN tt-1) +"}") y:-0.7cm x:-1.8cm w:c:4.0cm h:c:0.1cm line-break:rigorous ENDIF MIDDLE FILL style:solid color:black AVAL set-default:"Without" Ir:"Reading direction" IF (Ir = "Left to Right") POLYGON 3 x1:0.3cm y1:-.5cm x2:0.0cm y2:-.6cm x3:0.0cm y3:-.4cm ENDIF IF (lr = "Right to Left") POLYGON 3 x1:-0.3cm y1:-.5cm x2:0.0cm y2:-.6cm x3:0.0cm y3:-.4cm ENDIF IF (lr = "Top Down") POLYGON 3 x1:-0.1cm y1:-.6cm x2:0.1cm y2:-.6cm x3:0.0cm y3:-.4cm ENDIF IF (lr = "Bottom Up") POLYGON 3 x1:-0.1cm y1:-.4cm x2:0.1cm y2:-.4cm x3:0.0cm y3:-.6cm ENDIF FILL IF ((lr = "Top Down") OR (lr = "Bottom Up")) IF (iD = "yes") IF (name != "") ATTR "Name" text:("/" + name) x:0.2cm w:l h:b ENDIF ELSE IF (name != "") ATTR "Name" x:0.2cm w:l h:b ENDIF ENDIF ELSE IF (iD = "yes") IF (name != "") ATTR "Name" text:("/"+name) w:c h:b ENDIF ELSE IF (name != "") ATTR "Name" w:c h:b ENDIF ENDIF ENDIF END IF (end != "") ATTR "End" x:-1.0cm y:-.5cm w:c:2.0cm h:c:0.1cm line-break:rigorous ENDIF IF (to\_role != "") ATTR "To role" x:-1.4cm y:.3cm w:c:3.0cm h:c:0.1cm line-break:rigorous ENDIF IF ((r = "Bidirectional") OR (r = "Outgoing")) LINE x1:-.3cm y1:.1cm x2:0cm y2:0cm LINE x1:-.3cm y1:-.1cm x2:0cm y2:0cm ENDIF IF ((nnb = "Bidirectional") OR (nnb = "Outgoing")) LINE x1:-.4cm y1:.1cm x2:0.0cm y2:-0.1cm LINE x1:-.4cm y1:-.1cm x2:0.0cm y2:0.1cm ENDIF SET txt:"" AVAL e2:"Extended property (to)" IF (e2 != "\r\n") SET txt:(replall(e2,"\n",",")) SET txt:(replall(txt,"\r","")) SET txt:(replall(txt,"{","")) SET txt:(replall(txt,"}","")) ENDIF AVAL b2:"User defined property (to)" IF (b2 != "") SET txt:(txt + b2 + ",") ENDIF IF ((txt != "") AND (txt != ",")) TEXT  $("{ " + copy (txt, 0, LED x-t) + " }")$  y:0.7cm x:-1.8cm w:c:4.0cm h:c:0.1cm line-break:rigorous ENDIF

Aggregation kind **ENUMERATION NOTE** 

Deploy workflow->Workflow Management(include)<br>Positions string

Generated on 27/42/2016 10/42/47 Page 22 of 23

EDGE 0 index:24

ADOxxWeb PDF Documentation

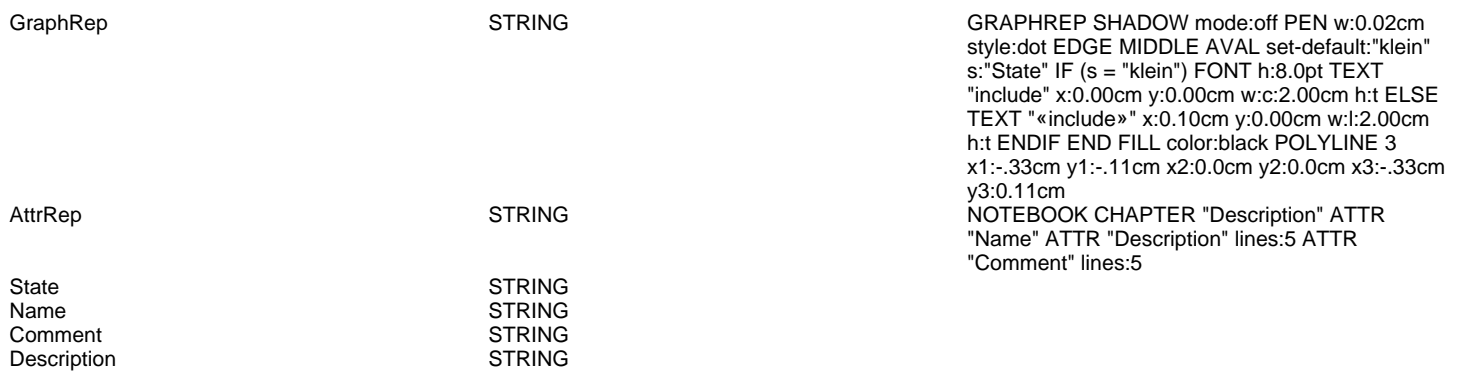